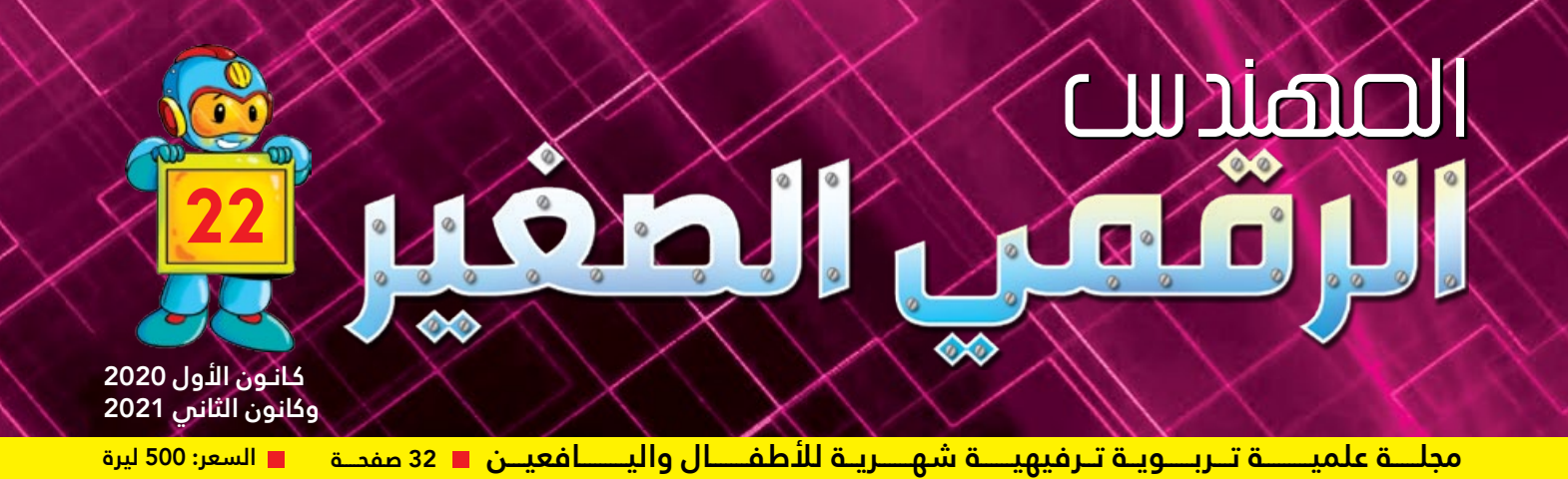

#### **ّم األطفال واليافعين أساسيات البرمجة "ساعة برمجة".. تعل**

**برمجة الروبوت لغز متجر الهدايا والمتحكم 3EV**

**آلة التصوير من القمرة إلى الرقمية**

**حل جملة معادلتين خطيتين باستخدام لغة البرمجة ++ c**

**»أفيــد بــوت« ّ أول روبوت عامل نظافة**

**انتقال الفيروسات اإللكترونية**

**في بيتنا طابعة**

**رسم الغالف : نجالء الداية**سم الغلاف : نجلاء الدايا

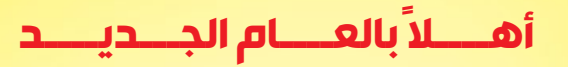

أعزائى أصدقاء مجلة المهندس الرقمى الصغير..

ها قد انتهى عام 2020 الذي حمل في طياته الكثير من النجاحات والإنجازات لأطفال ويافعي سورية رغم كل الظروف الصعبة التي مرت على بلدنا الحبيب، فكان اسم سورية يحلق عالياً في المحافل العربية والدولية الخاصة بنشاطات فئتكم العمرية؛ كما هو الحال في أولمبياد الروبوت العالمي.

ومثل الكثير من الأطفال الســـوريين لا بد أن كلاً منكم حقـــق –على الأقل- أحد أهدافه التي ســعي إليها خلال العام الماضي، سواء على الصعيد الدراسي أو على صعيد اكتساب المهارات الجديدة وتنمية الهوايات في مختلف المجالات.

ومــع بداية عام 2021 ولكي نحقق المزيد من الإنجــاز والتميز، علينا أن نحدد الأهداف التي يجب تحقيقها خلال العام؛ كعدد الكتب التي ســنقرؤها، والدورات التي ســنتبعها، والعلوم والتجارب التي ســـنبحث فيها، واللغات التي ســـنتعلمها أو نرفع مستوانا فيها، وغير ذلك من الخطوات التي تضعنا على منصات النجاح دائماً.

> فكونوا مستعدين لإنجازات العام الجديد بالاجتهاد والمثابرة والتنظيم.. وكل عام وأنتم بخير..

رئيس التحرير: لقب على Lamaali85.la@gmail.com

للاستعطاص:

.<br>الجمهورية العربية السورية - دمشق - البرامكة- خلف كلية الاقتصاد

 $\frac{1}{2}$ 

අ

 $23.07$ 

ٍالكتروني: \_\_ oung.ENG@scs-net.org

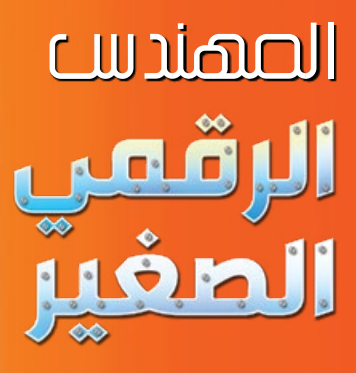

مجلـــة علميـــة تربويـــة ترفيهيـــة شـــهرية، تتوجه لفئــة الأطفــال واليافعيـــن، تصدر عــن الجمعية العلمية السورية للمعلوماتية.

مرخصــة بالقــرار الصادر عن رئاسة مجلس الوزراء رقم 1/2789 تاريخ 2017/3/9.

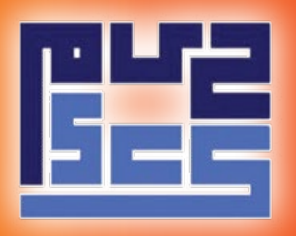

الملدين المستؤول: د.أميمة الدكاك

رئيس التحصريــــر: لمىعلي

الإشراف العلمي والتحريري: مــايــا تقى

الإشـــراف الفنى: رامـز حـاج حسين

الإخص<mark>راج الفن</mark>ــي: هيثم الشيــخ علي

التـدقيق اللغـوى: يوسف الحيــدر

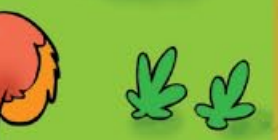

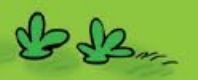

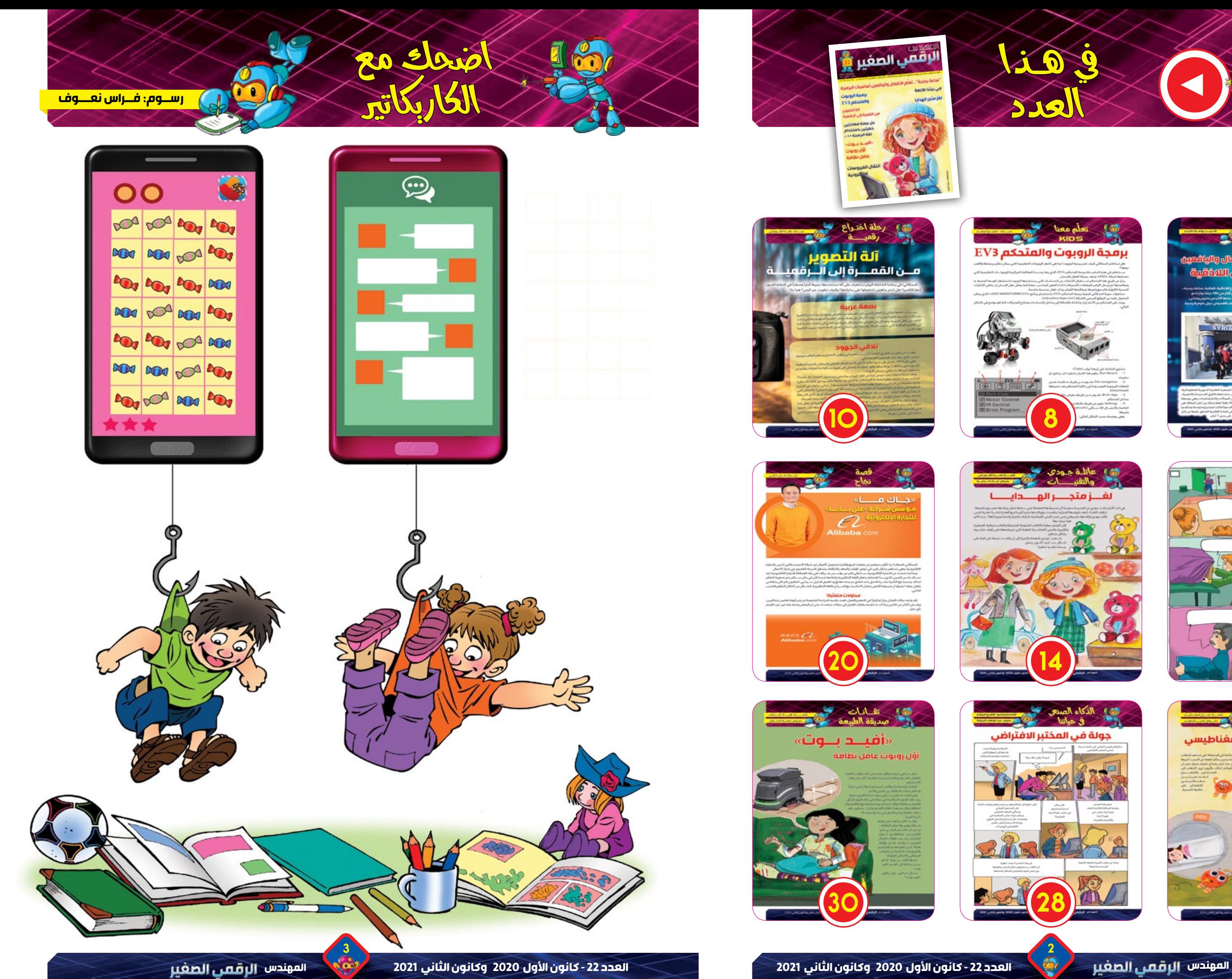

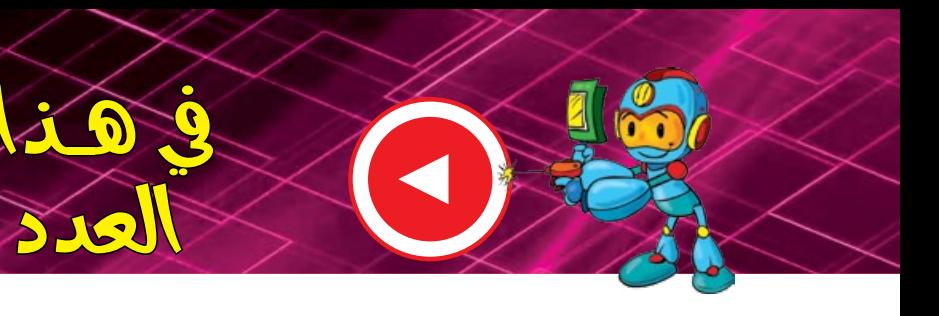

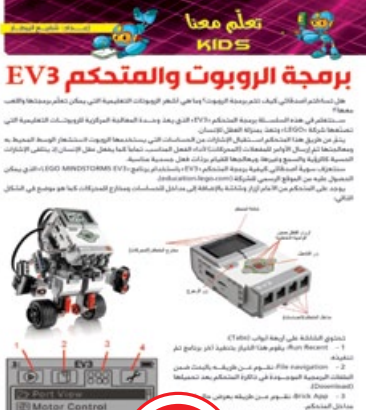

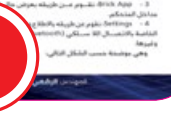

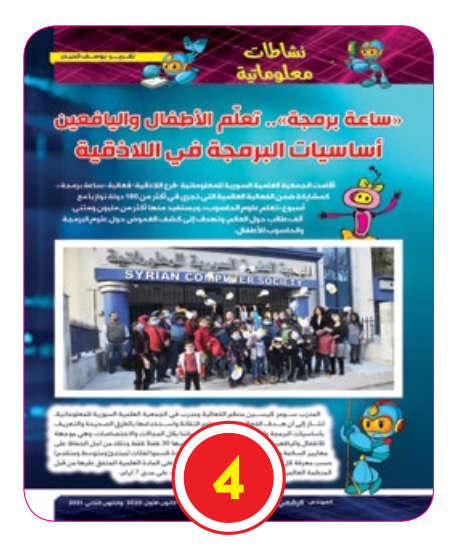

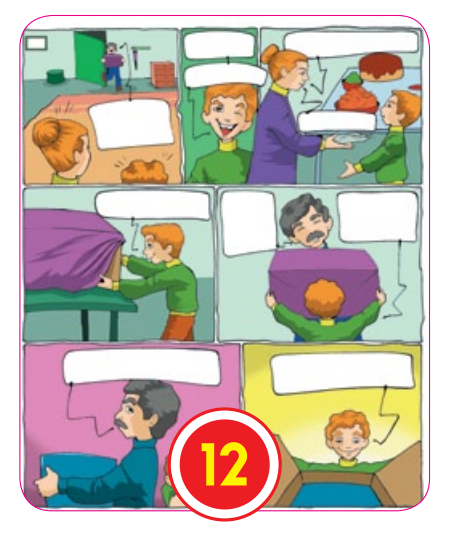

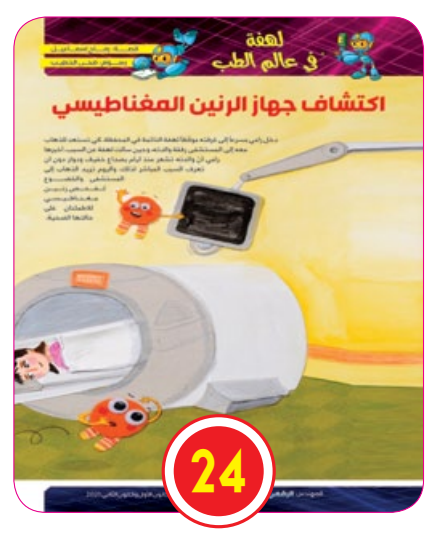

**SO** 

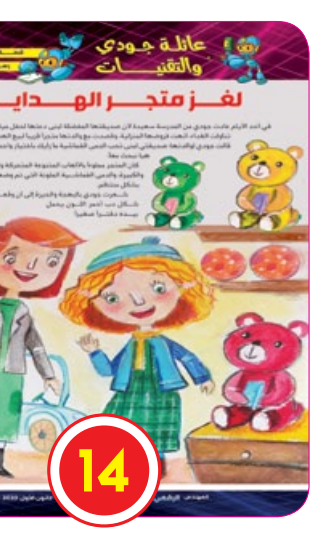

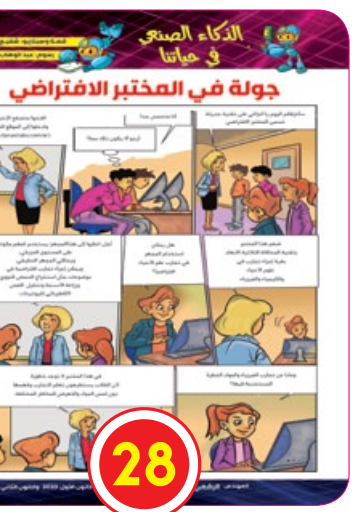

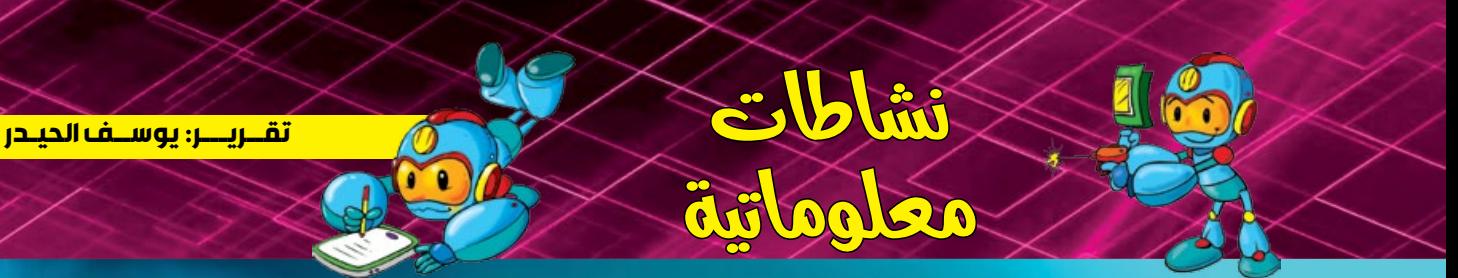

 $\bigcirc$ 

# **ّم األطفال واليافعين »ساعة برمجة«.. تعل أساسيات البرمجة في الالذقية**

أقامت الجمعية العلمية السورية للمعلوماتية -فرع الالذقية- فعالية »ساعة برمجة«، كمشاركة ضمن الفعالية العالمية التي تجري في أكثر من 180 دولة توازيًا مع أسبوع »تعلم علوم الحاسوب«، ويستفيد منها أكثر من مليون ومئتي ٍ ألف طالب حول العالم، وتهدف إلى كشف الغموض حول علوم البرمجة والحاسوب لألطفال.

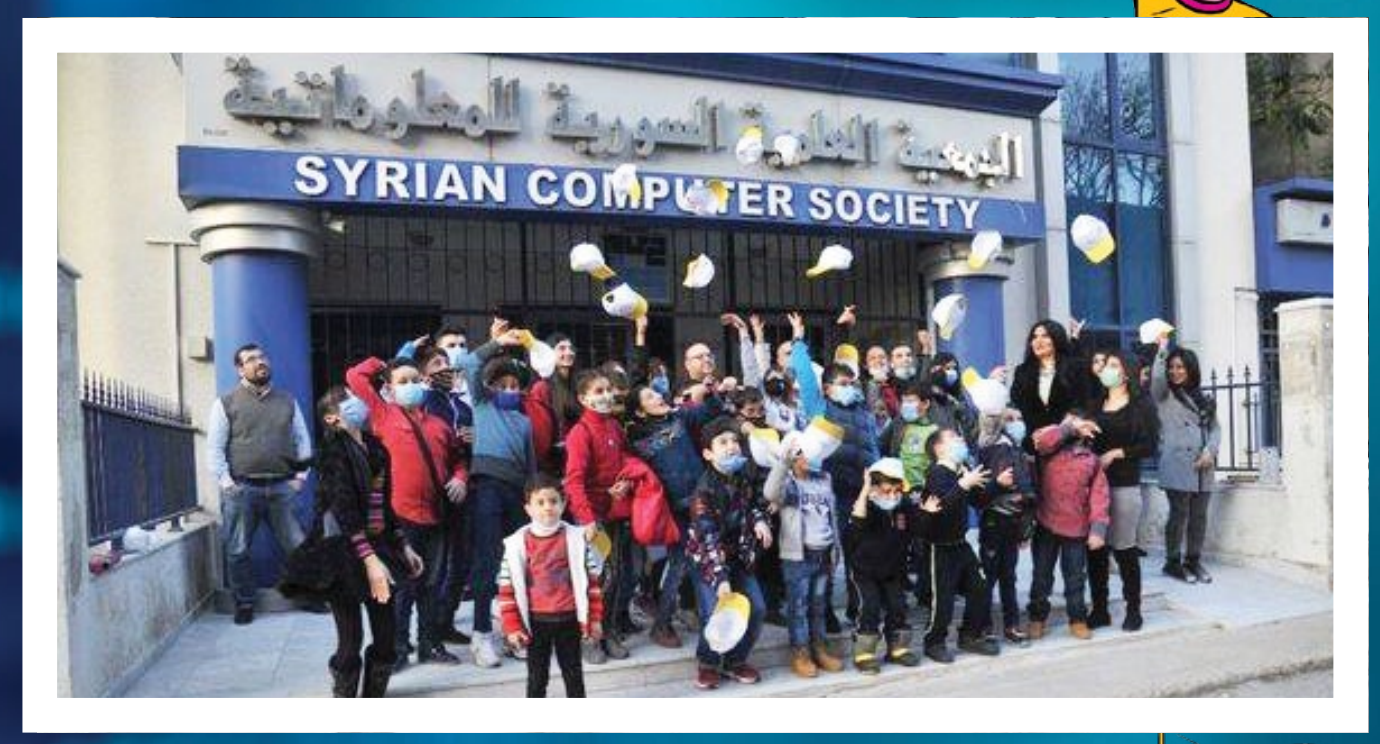

 $\sim$  5  $\sim$  4 المدرب ســومر كيســين منظم الفعالية ومدرب في الجمعية العلمية السورية للمعلوماتية، أشــار إلى أن هــدف الفعالية تمكين علوم التقانة واســتخدامها بالطرق الصحيحة والتعريف بأساسيات البرمجة وأهمية استخدامها في حياتنا بكل المجاالت واالختصاصات، وهي موجهة ً فقط وذلك من أجل الحفاظ على لألطفال واليافعين من 6 إلى 14 س���نة، ش���ارك فيها 30 طفال معايير السلامة والإجراءات الوقائية من فايروس كورونا، قسموا لفئات (مبتدئ ومتوسط ومتقدم) .....<br>حسب معرفة كل منهم بعلوم الحاسوب، وتمّ تدريبهم على المادة العلمية المتفق عليها من قبل المنظمة العالمية (code.org) الجهة المنظمة للفعالية، على مدى 7 أيام..

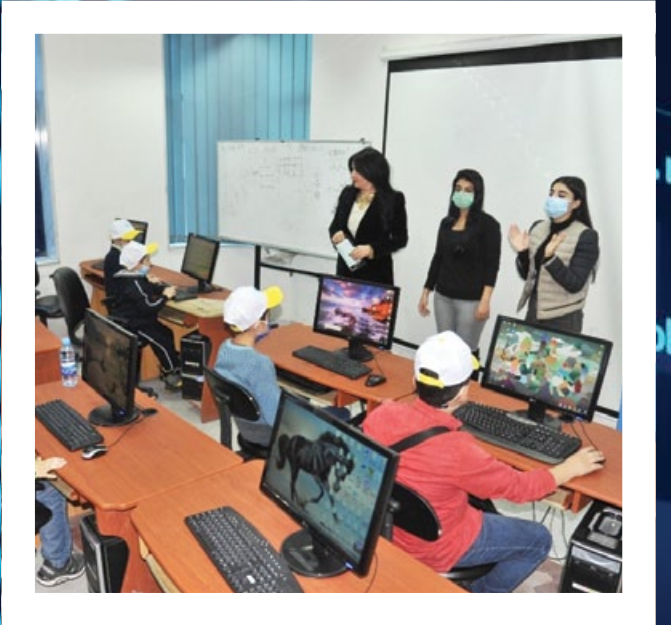

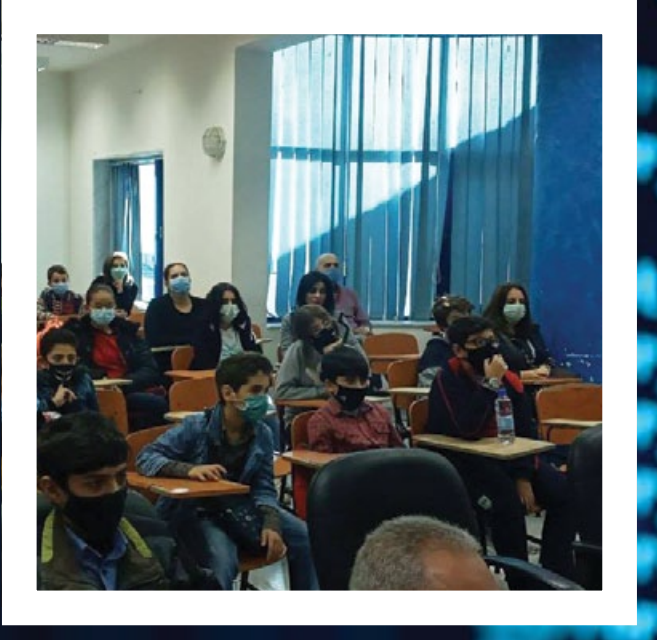

#### $M \cdot$ use  $X = F$

وأضاف: كانت التجربة مميزة وخاصة لكشــف الغموض الخاص بالبرمجة، ودفع المشــارك للتفكير كمبرمج ليســتطيع . ֧֖֧֚֚֚֚֚֚֚֚֚֚֚֚֚֚֚֚֚֚֚֚֚֚֚֚֚֚֓֓֓֓֟֓֟֓֓֓֓֞֓֓֞֓֓֓֓֓֞֓֓֞֓֓ االستفادة من هذا العلم في حياته المهنية مستقبال

ومن المشـــاركين الطفل يمان مقدم (9 ســـنوات) وعن مشاركته يقول: ســـجلت بالفعالية لأتعلم البرمجة لأنني لم أكن وس المسكر لين المعلى يبدل لمعام 25 لمصريات، ومن المعرف، يمكن المصبحة بالمحتم البرمجة بكل استخداماته، كما<br>أملك إلا معلومات قليلة عنها، وأكثر شيء أحببته في الفعالية أنّها تساعدنا على معرفة علم البرمجة بكل استخداماته، كما . ينت إن مصولات سبيب سنت والسر مني، سبيب مي السنة بيب السنة سنة عن المرات المجرسية.<br>تعلمت شيئاً عن برمجة الألعاب وكيفية تحريك الروبوت وأتمنى أن أستمر مستقبلاً في هذا المجال.

زينب أســـعد (11 ســـنة) تقول: أحببت الفعالية وتفاعلنا جميعاً مع المدربين الذين ساعدونا كثيراً، تعرفت على أصدقاء كثر، وتعلمت لغات برمجية والرسم الثلاثي الأبعاد وبرمجة الشخصيات، وأتمنى أن يدخل هذا العلم في المنهاج الدراسي، وأن يكون للبرمجة دور كبير في أي اختصاص جامعي سندرسه في المستقبل.

، يحون سبرمجه دور حبير في ،ي ، حصصص جامعي مستارسه في المستقبل.<br>يوســـف درويش (12 ســـنة) يقول: تعرفت على الفعالية من خلال الإنترنت، لم أكن متحمساً بدايةً ولكني الآن متحمس ً أن جدًا ألني كنت أجهل ماهية البرمجة، تعلمت كيف أحرك األجسام وبعض المعلومات عن الذكاء الصنعي وأريد مستقبال أستفيد من البرمجة في مجال الهندسة.

كارم عكاشة (7 سنوات) يقول: أحببت الفعالية والمدربين لأنهم علموني الكثير عن البرمجة، بعد أن كانت لدي معلومات ّ المدربين ساعدوني مع أني أخطأت أحيانًا. عرفتها من إخوتي ولكنها كانت ضعيفة، وأصبحت اليوم أعرف أكثر ألن

رئيسة فرع الجمعية العلمية السورية للمعلوماتية في الالذقية والمشرفة على الفعالية المهندسة مريم فيوض أشارت ر ... من من جنس الله الفعاليات التي أقامها فرع اللادقية في عام 2020 لأنها ركزت على تعليم الأطفال واليافعين<br>إلى أنّ هذه الفعالية من أهم الفعاليات التي أقامها فرع اللادقية في عام 2020 لأنها ركزت على تعليم الأطفال واليافعين مفاهيم جديدة في عالم الحاســـوب وأساسيات البرمجة، وذلك تحقيقاً لأهداف الجمعية في نشر وتمكين استخدام علوم تقانة المعلومات.

# pjects,

ier di

di#

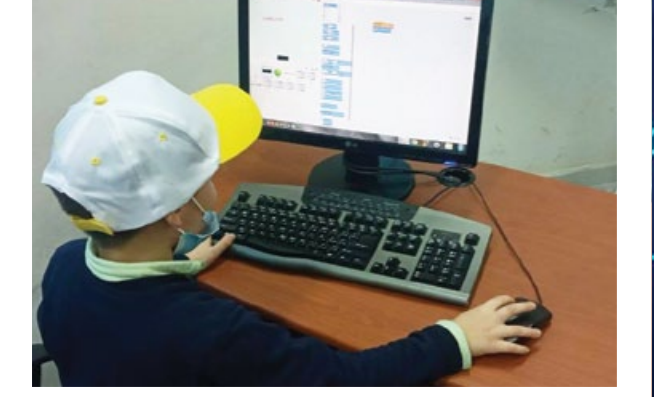

 $\bullet$  ob.select = 0

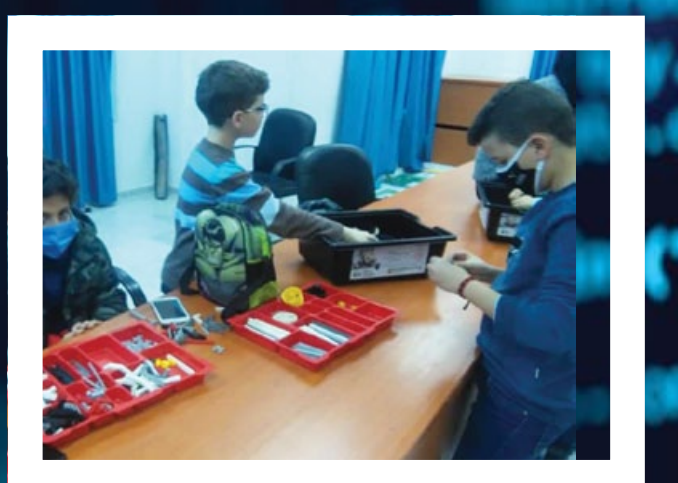

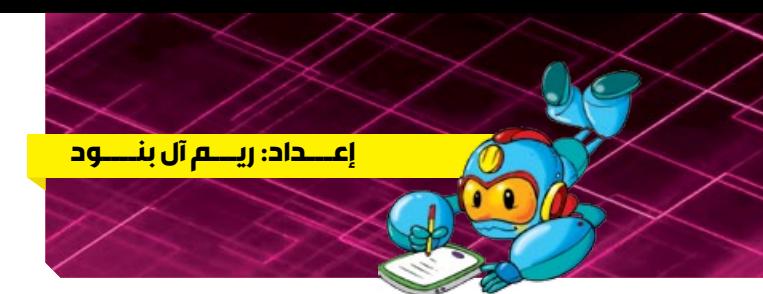

### أوّل حاسوب لوحي مخصص للأطفال صناعة عربية

عديث

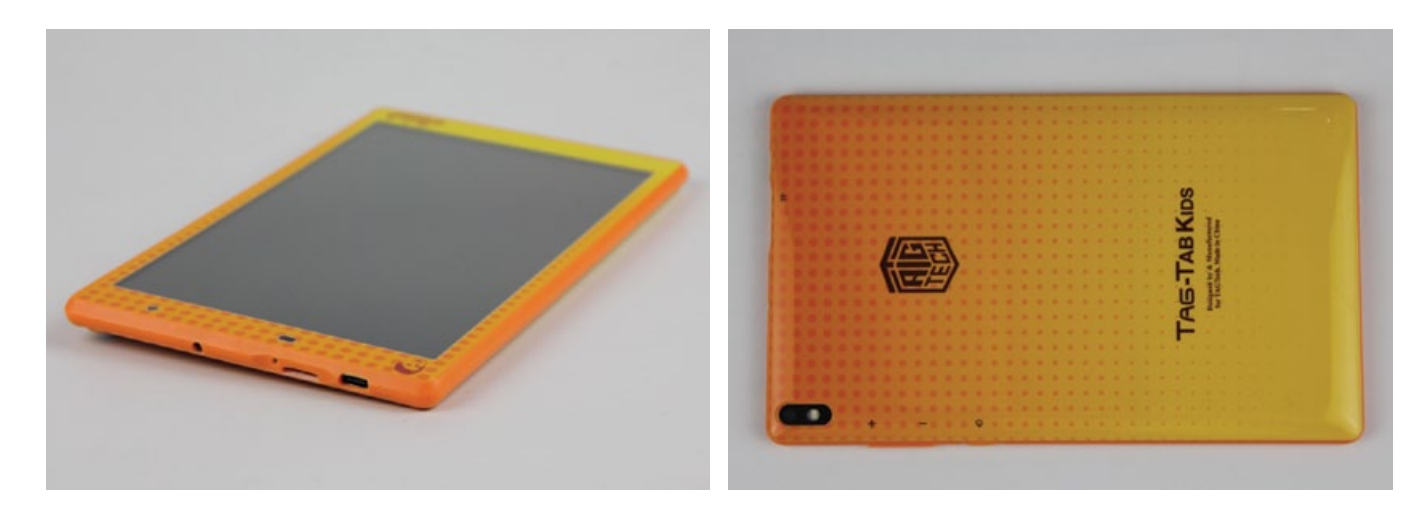

من المؤكد أنّ أطفالنا الأذكياء يحبون استخدام الأجهزة اللوحية، ويقومون بالاعتماد عليها بشــكل كبير في مجال الدراسة واللعب والأنشطة المختلفة، لذا قامت مجموعة «طلال أبو غزالة» بالإعلان عن إطلاقها أول حاســوب لوحـــي مخصص للأطفال بصناعة عربية باسم «TAG-TAB Kids».

#### أفضل الروبوتات المخصصة للأطفال للتعلم واللعب

أطفالنــا الأعزاء لأنكم تملكون الشــغف والذكاء والفضول لتعلم ومعرفة كل ما هو جديد وممتع ســنعرفكم على <mark>أفضل الروبوتات المخصصة للأطفال في العالم:</mark>

#### 1- Wonder Workshop Dash - روبوت

هـــو روبوت صديـــق للأطفال يمكنـــه الترحيب بكم عنـــد عودتكم إلـــى المنزل، ومســـاعدتكم في توصيل الرســـائل إلـــى أصدقائكم، وتـحفيزكم علـــى المغامرات والاستكشـــافات… يحتوي الروبوت على عجلات آلية للتحرك في جميع أنحاء المنزل بالإضافة إلى رأس يتحرك في جميع الاتجاهات.

تســتطيعون برمجة هذا الروبوت بســهولة ليقوم بالتنقل والرقص والاســتجابة للأوامر الصوتية وتجنب العقبات… هو مناسب للأطفال من سن 6 سنوات وحتى 12 سنة.

#### 2 - روبوت 4M Doodling

مــن قال إن الفن والعلم لا يلتقيان؟ ســوف تندهشــون أصدقائي من إبداع هذا الروبوت بفضل القوى الميكانيكية والفنيـــة والعلمية التي يتميز بها، فهو مصمم للأطفال هواة الرســم والتلوين، حيث يســتخدم الاهتزاز والدوران الناتج عن محركه لإنشاء أعمال فنية.

كما يعد روبوتاً مثالياً لعشاق العلوم والتجارب والرسوم والحرف اليدوية. هو مناسب للأطفال ابتداءً من 8 سنوات.

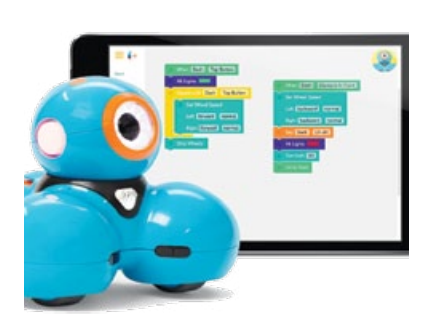

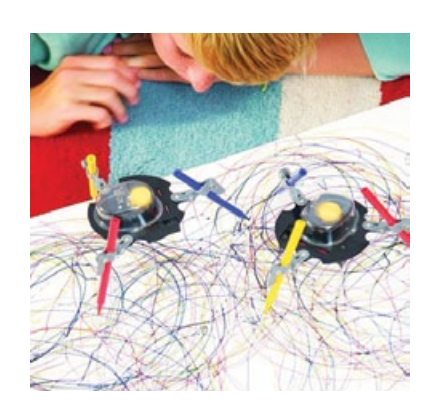

#### 3 - روبــــــــوت **Meccano Erector Meccanoid G15**

يعدُّ مـــن أفضل الروبوتات التي تُســـاعد الأطفــال على تعلم البرمجــة، ويتكون من 621 قطعـــة منفصلة تتيح للطفل بناء الروبـــوت ومن ثـم برمجتــــه عن طريق وحــدة Meccabrain المدمجـــة بـــه للاســتجابة لتعليمات محددة، كما يمكن برمجة حركاته يدويأ عن طريق الضغط على زر التســـجيل وتحريك الروبوت وذراعيه ثم مشــاهدته يكرر الحركات نفســها، ويســتطيع القيام بعدة أشـــياء مثل قراءة الوقــت الحالى والرقص ومشاركة الطَّرف والتفاعل مع حركات الطفل. هو مناسب للأطفال من سن 10 سنوات فما

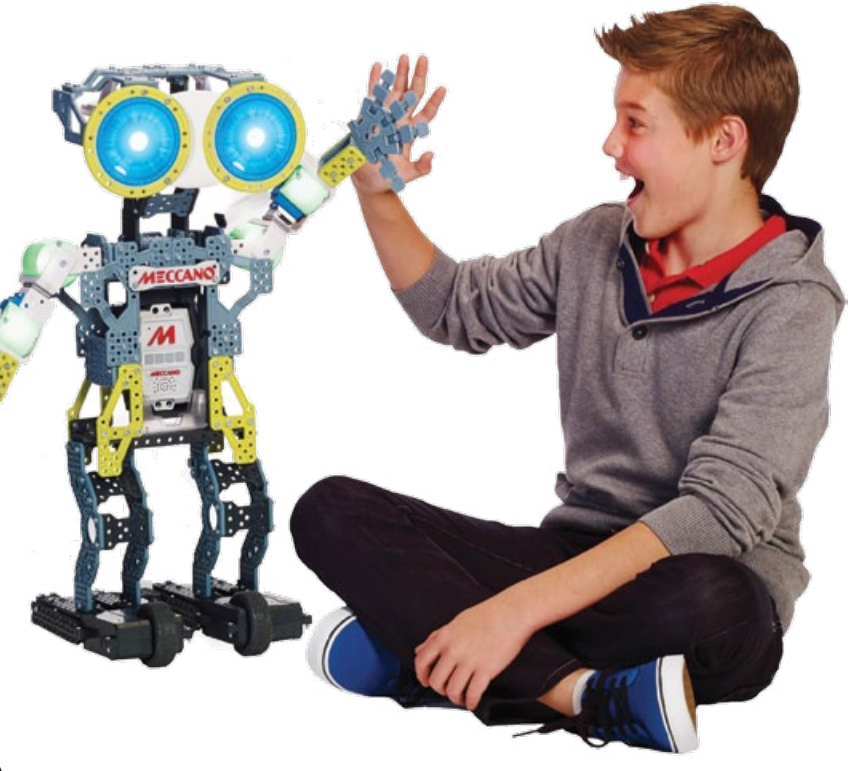

صمم الجهاز كجزء من مشــروع «الحقيبة الذكية» الذي يهدف إلى استخدام التقنيات الحديثة في التعليم لتحفيز الطالب على الإبداع والابتكار حيث تم تزويده بأحدث الأنظمة ليلائم طلاب المدارس. يتميز الجهاز بوزنه الخفيف حيث يزن 340 غ، واحتوائه على

ذاكرة وصول عشـــوائي بحجم 2 غيغابايـــت، وذاكرة تخزين داخلية بحجم 32 غيغابايت.

> ويعمـــل الجهاز بنظام تشـــغيل أندرويد 10، ومــزود بشاشــة LCD بدقــة عــرض تعادل (800/1280) بيكسل، وبكاميرا أمامية بدقة 2 ميغا بيكســل، وكاميرا أساسية بدقة 8 ميغا بيكســل، إضافة إلــى بطارية بســـعة 4000 ميلي أمبيـــر، ومنفذ لشرائح SIM للاتصال مع الشبكات الخلوية.

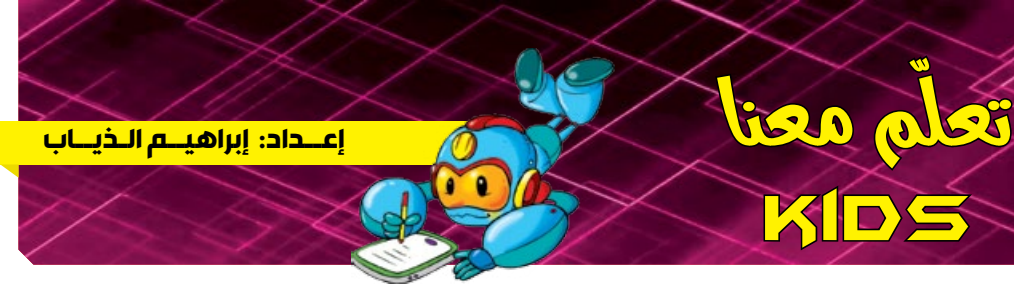

**ّ**

kids

# **برمجة الروبوت والمتحكم 3EV**

֧֧֦֧֖֖֖֖֖֧֧֧֦֧֦֧ׅ֧֧ׅ֧֧ׅ֧֧֧֧ׅ֧֧֧֧֧֧֧֧֧֧֧֧֚֚֚֚֚֚֝֝֝֬֝֓֕֓֝֬֝֬֜֓֓֝֬֜֓֓֝֬֜֓֬֜֜֓֜֜֬֜֜ يمكن أن يتضمّن المشروع الواحد أكثر من برنامج، كما يتخصص كل باب من أبواب الكتل البرمجية بمجموعة متشابهة ُمن المهمات، على ســـبيل المثال، البابُ ذو اللون الأخضر يتضمن التحكم بالمحركات بالإضافة للعرض على الشاشة التالية ֧֧֦֖֖֖֖֖֖֧ׅ֧֧֧ׅ֧֧ׅ֧֧ׅ֧֧ׅ֧֚֚֚֚֚֚֚֝֝֬֝֓֕֓֓֓֝֬֝֬֝֓֬֝֬֝֓֬֝֓֬֝֓֬֝֬֜֓֓֝֬֜֓֬֝֬֜֓֝֬֜֓֬֝֬ (الشكل 3) والتحكم بالصوت، أما الباب الأصفر فيتضمّن الكتل البرمجية المسؤولة عن قراءات الحساسات لمعالجتها لاحقاً كما ذكرنا سابقًا.

֧֧֧֦֧ׅ֧֪֧֪֪֦֧֧֪֪֪֪֪֪֪֪֦֧֚֡֓֓֝֬֓֜֓֓֝֓֜֓֬֓֓ لنبدأ الآن مع الباب الأول الملوّن باللون الأخضر والمسؤول عن الأفعال (Actions) ونقوم باختيار الكتلة البرمجية الخاصة بالمحركات الكبيرة الحجم (Large Motor) كما في الشكل ( 4 ):

هنا لا بدّ أن نعرف أنه يمكننا أن نتعامل مع نوعين من المحركات في هذا الروبوت، الكبيرة والمتوســـطة الحجم (Large motors medium)& .

> نقوم بسحب الكتلة البرمجية الخاصة بالتحكم بالمحرك الكبير ووضعها بعد بداية البرنامج، مع االنتباه للمعامالت الخاصة بهذه الكتلة الموضحة بالشكل ( 5 ):

.<br>Power: وتعبّر عن مقدار الاستطاعة المقدمة للمحرك وبالتالي سرعة دورانه، وتتراوح قيمتها بين 100- إلى 100، أما الإشارة (+)

- أو (–) فتدل على اتجاه الدوران (مع أو عكس عقارب الساعة). Rotations: نختار فيها عدد دورات المحرك المطلوبة. coast or Brake: باختيار النمط األول )Brake )يقوم المحرك
- بالتوقف تمامًا عند المقدار المح���دد من عدد الدورات، أما اختيار

بر مصري في على برنامجنس.<br>أصدقائي كانت هذه البداية في التعرّف على برنامجنا وســـنتعرف معاً في هذه السلســلة التعليمية على كتل برمجية أخرى مع شــرح عنها وعن مبدأ عملها ســواء من الناحية الفيزيائية أو البرمجية، لنتمكن فيما بعد من كتابة برامج متكاملة باستخدامها.

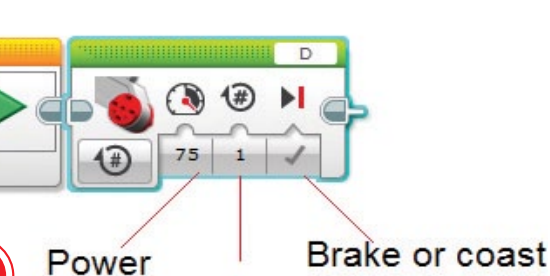

هل تساءلتم أصدقائي كيف تتم برمجة الروبوت؟ وما هي أشهر الروبوتات التعليمية التي يمكن تعلّم برمجتها واللعب<br>-معها؟!

- ســـنتعلم في هذه السلســـلة برمجة المتحكم «EV3» الذي يعدّ وحـــدة المعالجة المركزية للروبوتـــات التعليمية التي
- ّ إرسال األوامر للمفعالت )المحركات( ألداء الفعل المناسب، تمامًا كما يفعل عقل اإلنسان إذ يتلقى اإلشارات ومعالجتها ثم
- 
- يوجد على المتحكم من الأمام أزرار وشاشة بالإضافة إلى مداخل للحساسات ومخارج للمحركات كما هو موضح في الشكل

ّ بمنزلة العقل لإلنسان. ّعها شركة »LEGO »وتعد تصن يـ<br>يـتمُّ عن طريق هذا المتحكم اســـتقبال الإشارات من الحساسات التي يستخدمها الروبوت لاستشعار الوسط المحيط به ֧֦֧֦֧֦֧֦֧֦֧֝֜*֚* الحسية كالرؤية والسمع وغيرها، ويعالجها للقيام بردّات فعل جسدية مناسبة. سية تـــرويـة والسبع وعيرسا، ويـعـاليـسا لسيام برنات تـــــن جستايــه سلميــه.<br>سنتـعرّف سويةً أصدقائي كيفيـة برمجة المتحكم «EV3 » باستخدام برنامج «LEGO MINDSTORMS EV3 » الذي يمكن الحصول عليه من الموقع الرسمي للشركة )com.lego.education).  $: (1)$ 

النمط الثاني )Coast )فيتيح للمحرك إبطاء السرعة حتى يتوقف بعد إنهاء عدد الدورات المحددة، وبالتالي سيقوم بالدوران بزاوية أكبر من المطلوبة.

5 **Rotations** 

العوندس الرقصي الصغير للمهندس العدد 22 - كانون الأول 2020 وكانون الثاني 2021 العدد 22 - كانون الأول 2020 وكانون الثاني 2021 العدد 22 - كانون الأول 2020 وكانون ال

يمكن اختيار المحرك المراد التحكم به باختيار الحرف الموافق له من الزاوية اليمنى العليا للكتلة البرمجية، حيث يمكن اختيار أحد الأحرف (A, B, C, D) حســب المنفذ الذي ســيتم وصل المحرك عبره. إذاً هذه الكتلة مسؤولة عن تدوير محرك كبير موصول إلى أحد مخارج المتحكم وتحديد سرعته وعدد الدورات الخاصة به وكيفية توقفه. تنفيذه.

)Download).

مداخل المتحكم.

وغيرها.

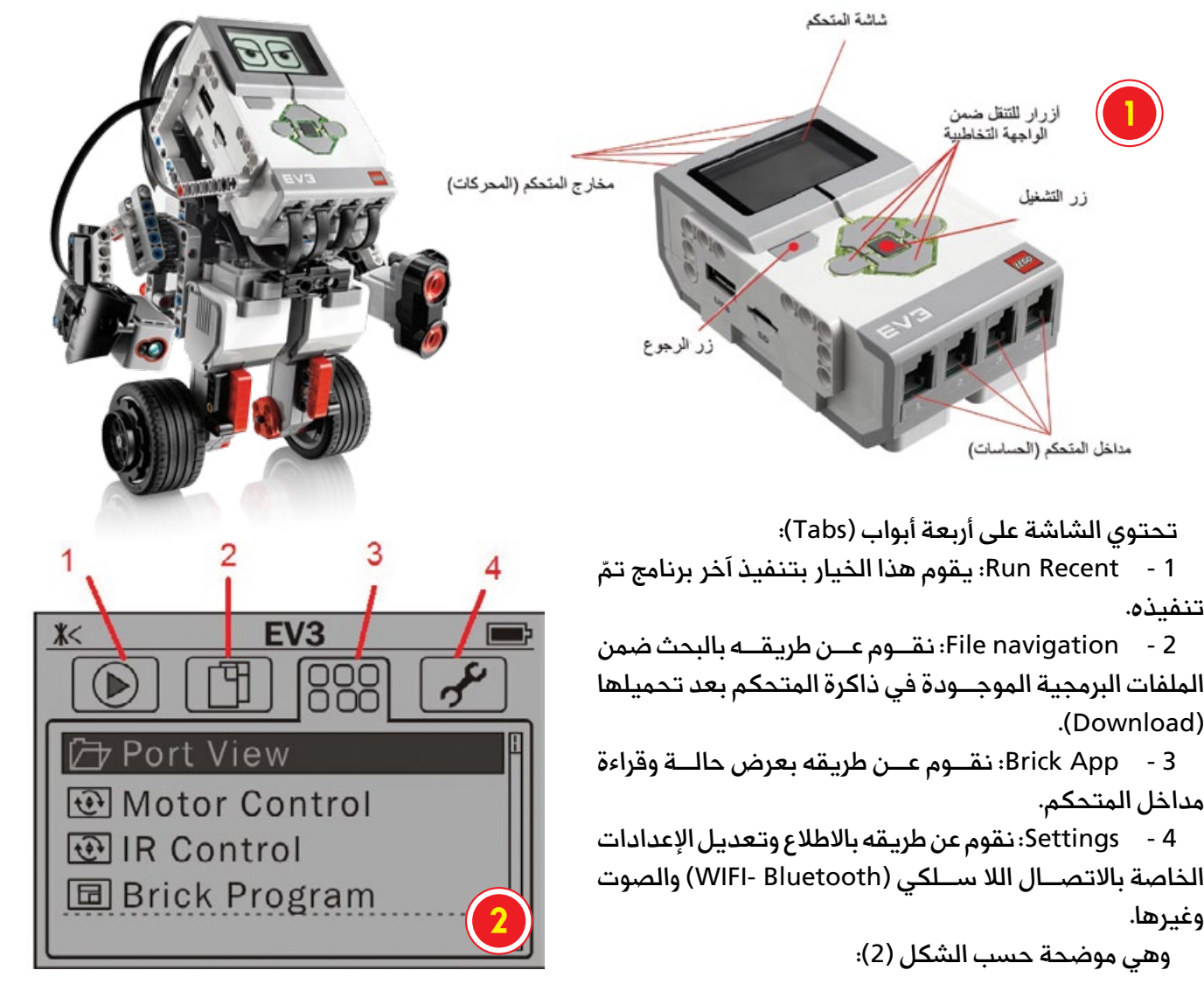

بعد تنصيب برنامج «LEGO MINDSTORMS EV3» وعند فتحه نقوم بإنشــاء مشــروع جديد (New project) بالضغط على قائمة (File) ضمن واجهة البرنامج، فتظهر الشاشة التالية الشكل (3) الموضح عليها شرح كل جزء فيها.

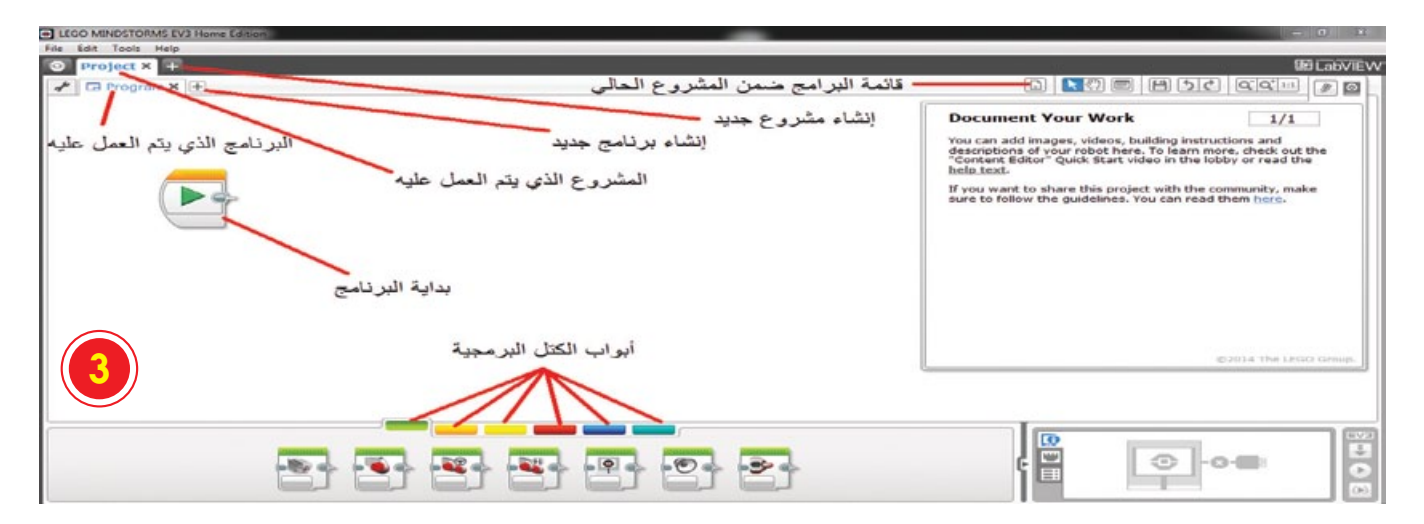

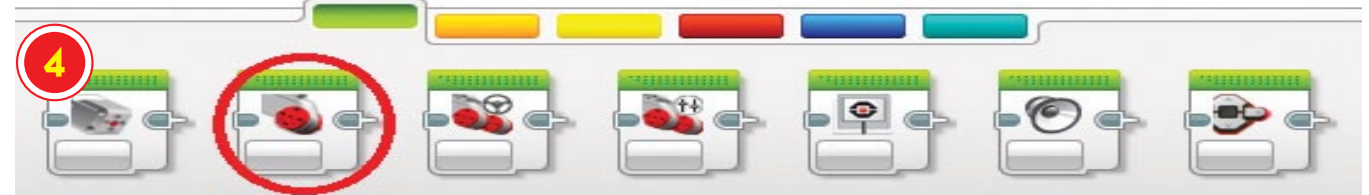

أعـــداد: رامـــه الشــويكي

# **Hanül äf**

أصدقائي! في رحلتنا الشائقة اليوم سنتعرف على آلة نستخدمها جميعاً كباراً وصغاراً في التقاط الصور، إنها الكاميرا! هل أنتم جاهزون لتتعرفوا على بداياتها؟ وكيف تطورت عبر الزمن؟ هيا بنا!

يجــب أن تـعلموا أعزائي أنّ العالمَ العربي «ابن الهيثم» ســـاهم في وضع مبادئ اختراع الكاميرا من خلال دراســـته لعلم البصريات، حيث كان أول من وصف وحلل الكاميرا المظلمة والكاميرا ذات الثقب من خلال التجربة، وهو أول من نجح في مشروع نقل صورة من الخارج إلى شاشة داخلية كما في الكاميرا المظلمة التي سُميت «قمرة»، وهي كلمة لاتينية تعني الغرفة المظلمة، ولاحظوا معي أحبائي أنه من كلمة «قمرة» سميت الكاميرا بهذا الاسم.

ً مصَّــد «ابن الهيثم» الطريق للعلماء الذين ســـاهموا في تطوير الاختراع ومنهم العالم «جوزيف نيبس» الذي يعدُّ رائد التصوير الفوتوغرافي.

ففي عام 1816م، حصل على صورة مطبوعة على الحجر لمنظر طبيعي واستعان بالحجرة المظلمة المزودة في داخلها بورقة مبللة بكلور الفضة، وحصل على صورة سالبة، ولكنه لم يستطع تثبيتها بما يكفي بحمض الآزوت.

وبعد ســت سنوات جرَّب نيبس نوعاً من القار المذاب بما سمي زيت ديبل (مادة سوداء تتصف فعلياً بصفة الابيضاض، وتصبح عند تأثرها بالضوء غير قابلة للانحلال). واتخذ صفيحة من النحاس مدهونة بهذه المادة وتركها معروضة طوال ثماني ساعات في الحجرة المظلمة التي تتضمن ثقباً صغيراً. ثم غطســـها في مادة حالَّة (هي روح الخزامى). فالأماكن التي جُردت من القار أعطت - حين سُــلط عليها الحمض - صورة واضحة لمنظر الريـف الـــذي كان ملكاً للعائلة. وهكذا حصل جوزيـف على أول صورة فوتوغرافية في التاريخ.

وبعــد فتــرة التقي «جوزيف نيبس» مع «لويـــس داجير» وحاولا تطويــر الكاميرا من خلال عدة تجارب واســـتمر التعاون بينهما حتى وفاة «نيبس»، وتوصل «داجيـــر» لاحقأ لطريقة أكثر فاعلية فــي التصوير الفوتوغرافي وهي (الداجيروتايب) التي قللت وقت تعرض الصورة للضوء من ثماني ساعات إلى ثلاثين دقيقة.

 $\sqrt{d}$ التصوير يا أصدقائي تأثر بالتقدم التقانــي على مدار العقود والصورة اكتسبت ألوانها بالتدريج بعد أن كانت البدايات بالأبيض والأسود فقط،

حيث ظهر التصويـــر الفوتوغرافي الملون عندما استطاع العالم «جيمس ماكسويل» في عام 1861. م إنتاج أول صورة ملونة من خلال (التحميض)، وهي عمليـــة كيميائية تخضع لها الصـــور في غرفة مظلمة على شريط يسمى (الفيلم أو الصورة الســالبة: النيغاتيف) للحصول على الصور المطبوعة.

 $\epsilon$ 

## الكاميرا الرقمية

بدأت فكرة التصوير الرقمي عــام 1960م، ولكنها لم تنفذ حتـــي عام 1975م على يد العالم «ســتيفن ساســـون» الذي نفذ فكرة الكاميرا الرقمية، حيث كان يعمل مهندساً في شركة «كوداك» لصناعة الكاميرات، وبذلــك انتهى عصر الكاميرا التي تخزن الصور على فيلــم وأصبحت الكاميرا تخزن البيانات على كرت الذاكرة ويتم نقلها إلى أجهزة الحاسوب، إلى جانب قدرتها على تسجيل الفيديوهات، وصـــولأ إلـــى الصـــور العاليـــة الدقة والثلاثية الأبعاد وغير ذلك، ويجب أن تعلمــوا أنّ عــدم مواكبــة العصــر الرقمــى يـقف عائقاً أمام الاستمرار كما حصل مع شــركة «كوداك» بعد مئة عــام من العمــل في هذا المجال.

والآن يــا مخترعــى المســتقبل!

إن كانت لديكم أســئلة حول قصة

اختـــراع الكاميرا ومراحـــل تطورها؛

راســلونا عبــر البريــد الإلكترونــي

الخاص بالمجلة لنزودكم بمعلومات<mark>.</mark>

إضافية فيها المتعة والفائدة.

 $\epsilon$ 

مــن القمـــرة إلى الــرقمير

#### بصفة عربية

علة اغتراج

## تلاقى الجهود

**قصة وسيناريو: رماح إسماعيل**

**رسـوم: أحمـد حــاج أحمـد**

العوندس الرقصي الصغير للمراجع العدد 22 - كانون الأول 2020 وكانون الثاني 2021 العدد 22 - كانون الأول 2020 وكانون الثاني 2021 العدد 22 - كانون الأول 2020 وكانون الثا

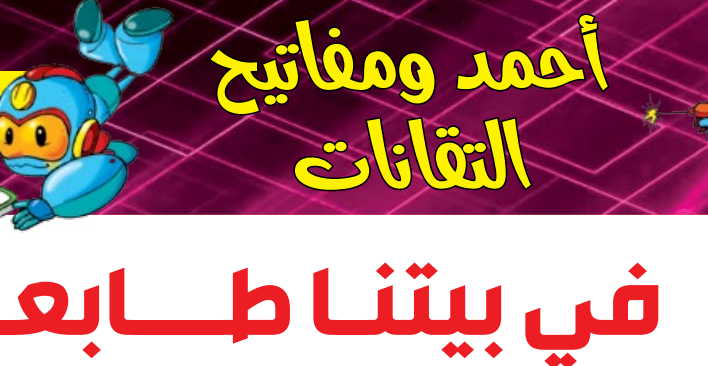

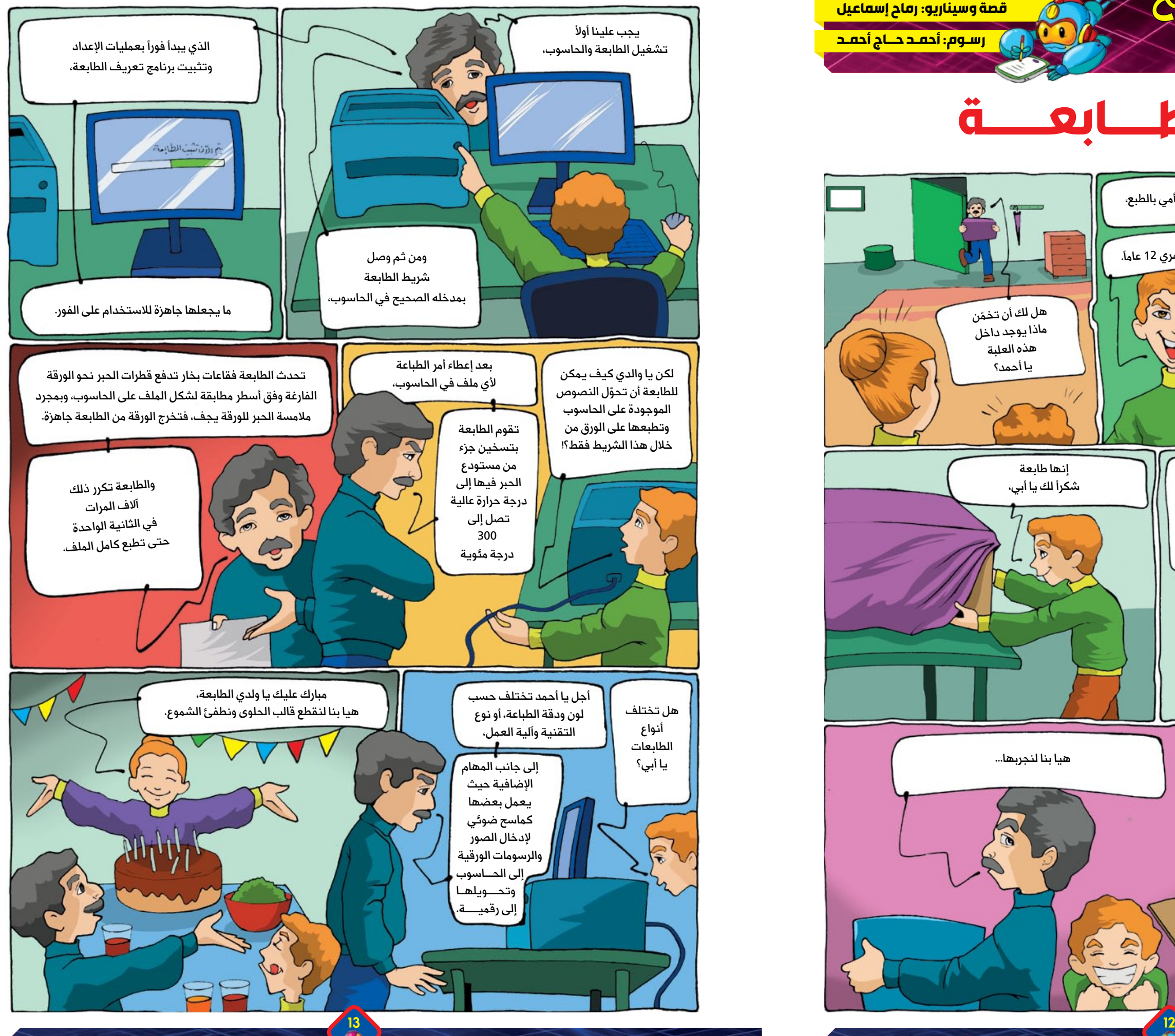

سيصبح عمري 12 عامًا. هل لك أن تخمّن ماذا يوجد داخل هذه العلبة .<br>يا أحمد؟ إنها طابعة شكرًا لك يا أبي،

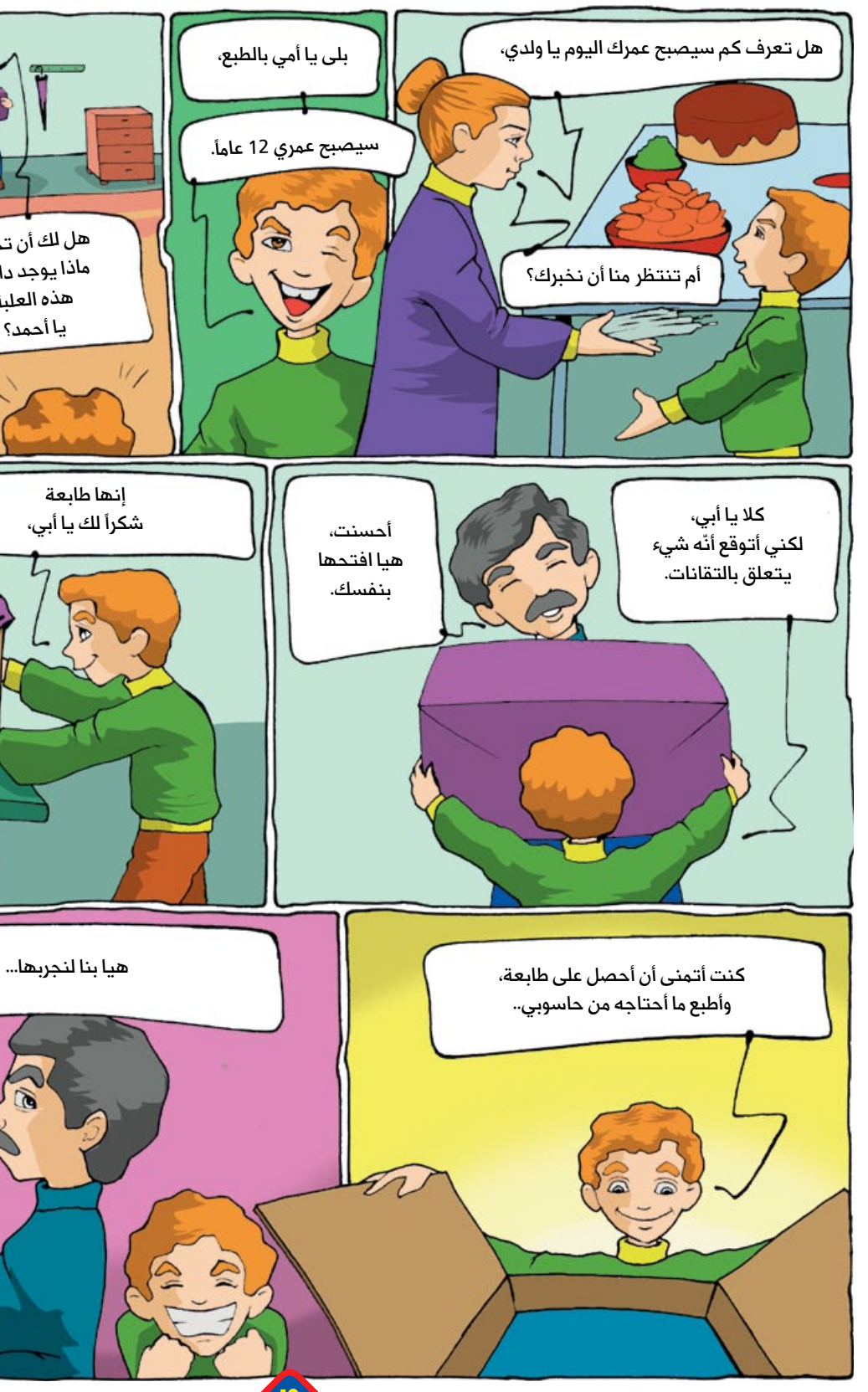

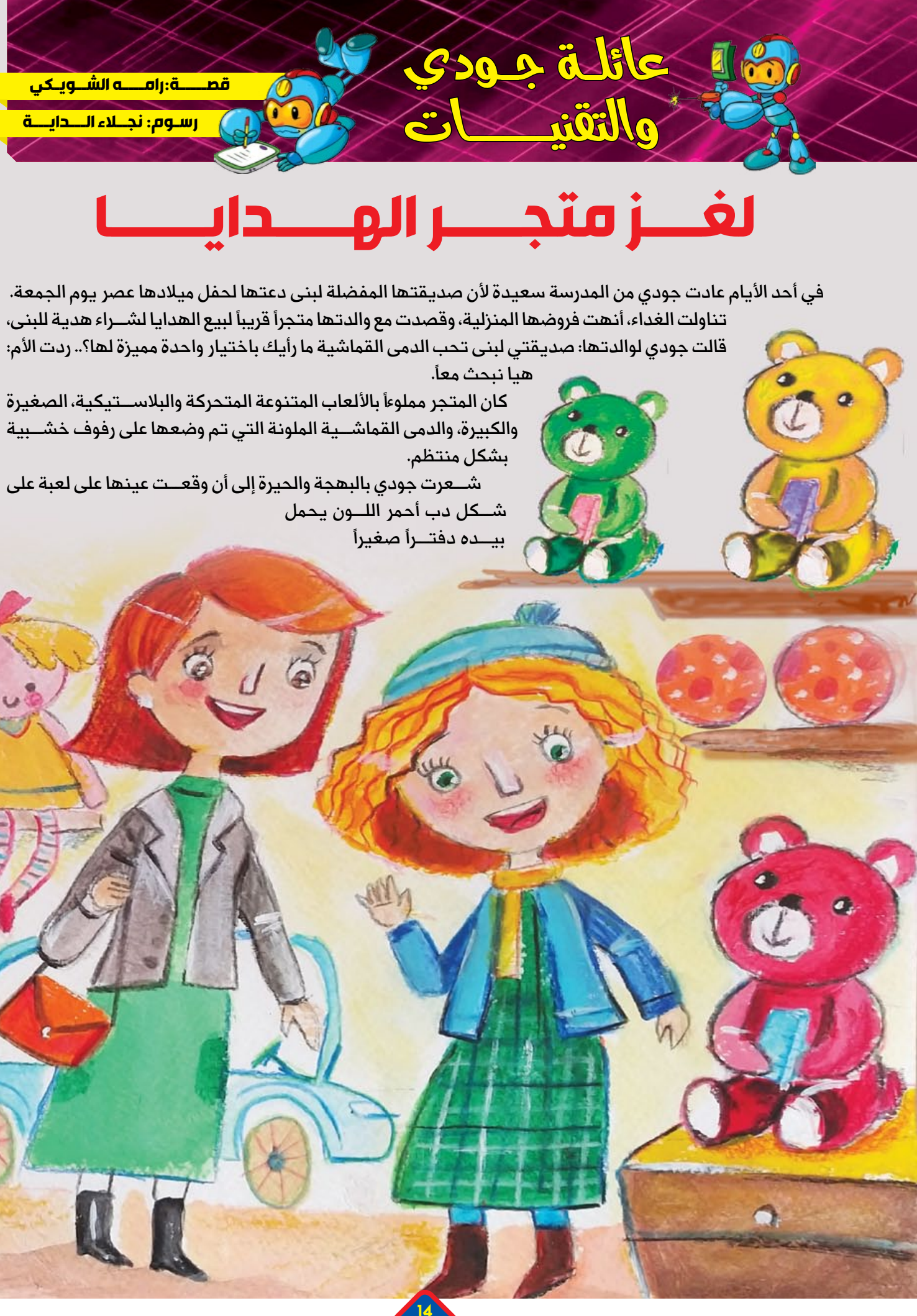

ملوناً، ســألت البائع كم ثمنه؟.. فما لبــث أن حمل اللعبة واتجه نحو جهاز خاص، ووجهه نحو بطاقة تم تعليقها على اللعبة فأصدر صوت طنين، وظهر الســـعر على شاشة الحاسوب.

> قالت الأم: ثمنه مناسب، هلا تضعه في كيس كرتوني من فضلك؟ استغربت جودي وقالت: لحظة يا أمي! أريد أن أحل هذا اللغز؟ أجاب البائع مبتسماً: أي لغز يا صغيرتي؟ ردت: هذا الجهاز. قال: إنـــه ليس لغزاً، هذا قـــارئ الرماز، وهو جهـــاز كهربائي يســتخدم لقراءة الرموز المطبوعة، ويتألــف من مصدر ضوئي، وعدسة وحساس ضوئى، بالإضافة إلى دارة تفسير رماز مدمجة، تقوم بتحليل الرماز القضباني الذي تم الحصول عليه من الحساس الضوئــي إلى بيانــات يتم إرســالها إلى مخرج للعرض على شاشــة الحاسوب الذي يخزن بدوره تلك البيانات ويحللها، ويمكن للبائع تعديلها والوصول إليها.

ســألته جودي: وما هي الرماز؟ وما فائدتها؟

أجــاب البائع: إنها رموز خيطية مكونة من خطوط طولية متوازية مختلفة العرض، يعكس يعكس كل منها رقماً معيناً، وهي وســـيلة ســـهلة تـحقق الســــــرعـــــة في عملية البيـــع، وتـختصر المعلومات في حيــــز صغير، كمـــــا تــــــوفر التكاليف لأنها تقلل الأوراق المطبوعة الخـــــاصة بمعلـــومات السلع.

شكرت جودي البائع، وخرجت مع والدتها من المتجر حاملةً الهدية، كم كانت سعادتها كبيرة! فهي لم تشتر لصديقتها دميـــة مميزة فقط، بل تعرفت على تقنيـــة جديدة كانت تعتقد أنها لغزٌ من الصعب حله.

المهندس الرقصى الصغير

- ُقيم عن بعد · ● المركز الأول عالمياً في مسابقة التحدي المفاجئ في أولمبياد الروبوت العالمي «x 2020 -WRO) الذي أ<br>في كندا، باسم الجمعية العلمية السورية للمعلوماتية.
- المركـــز الثاني في المســـابقة الوطنية لأولمبياد الروبــوت العالمي WRO عن الفئة العليا باســـم الجمعية العلمية<br>السورية للمعلوماتية عام 2019.
- • المركـــز الأول في المســـابقة الوطنية لأولمبياد الروبوت العالمي WRO عن الفئة الإعدادية باســـم الجمعية العلمية<br>السورية للمعلوماتية عام 2018.
- ح شـــارك الفريق في أولمبياد الروبوت العالمي WRO الذي أقيم في مدينة شـــيانغ ماي في تايلاند عام 2018، وحصل<br>على المركز 11 من أصل أكثر من 160 فريقاً من مختلف دول العالم وفق مجموع النتائج.

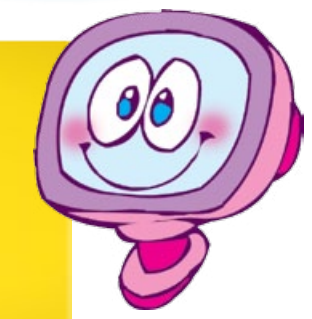

.<br>أهلاً وســـهلاً بكم أصدقائي مع عدد جديد ومبدعين جدد من أبناء بلدنا الغالي ســـورية، سنتعرّف في هذا العدد على أعضاء فريق «SCS-DAM-Polymath» الذي حقق العديد من المراكز المتقدمة في مسابقات أولمبياد الروبوت باإلضافة إلى عدد من النشاطات والمحطات العلمية، وهم:

> بالإصــرار والعزيمة يمكن تحقيق الإنجازات يا أصدقائي، وكما ً لغيركم أبدع هؤالء الشبان الثالثة، يمكنكم أنتم أن تكونوا قدوة .<br>بعاج سود السبان التحلف. يستقيم العلم والتعلّم ســـتكونون على ً للمهندس الرقمي الصغير. صفحات هذه المجلة، أصدقاء

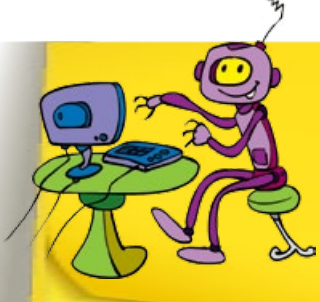

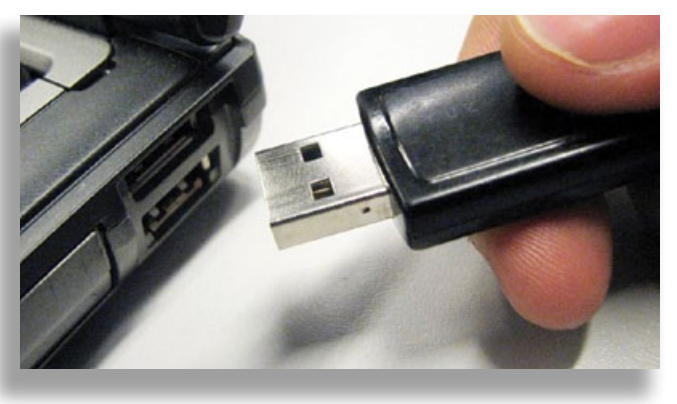

فالفيـــروس الإلكتروني هو برمجية ضارة يتم تحميلها على حاســـوب المســـتخدم دون علمـــه، وتعمل بعدة طرق؛ كبدء الفيروس بالتكرار الذاتي مجرد وصوله إلى جهاز جديد من خلال نســخ نفســه إلى برنامج آخر، وبالتالي ينشــر نفســه في المســتندات والوثائق ويقوم بســرقة البيانات الخاصة بالمستخدم، أما الطريقة الأخرى فيبقى فيها الفيروس ساكناً حتى يقوم المستخدم بتشغيل البرنامج المصاب وعندها يبدأ بالعمل واإلتالف.

يجب أن تعلموا أصدقائي أن الفيروســات الإلكترونية تنقل من خلال رســائل البريـــد الإلكتروني، وذلك عن طريق فتح الملفات والروابط المرفقة المصابة بهذه الفيروسات أو النقر فوق رابط ملف يحمل الفيروس أو مشاهدة إعالنات غير موثوقة أو فيديوهـــات أو أثناء اســـتخدام أدوات تخزين قابلة للإزالة وتكون مصابة بالفيـــروس مثل وحدة الخزن الخارجية (كما في الصورة).

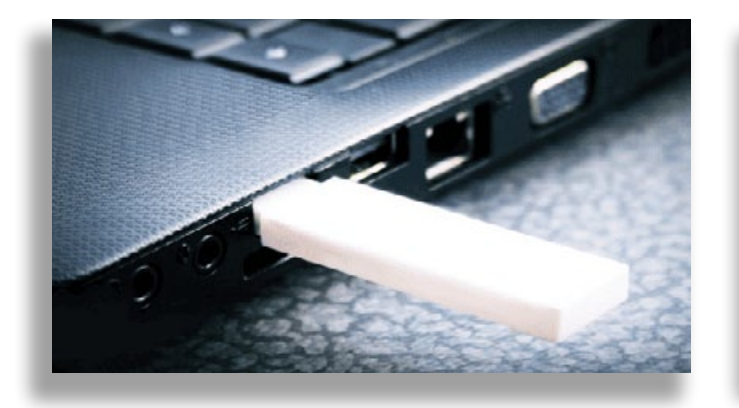

**حقـــائـق إعــــداد: ريـــم آل بنــــود إعــداد: إبـــراهيم الـــذيــاب رواد املستقبل**

> ونســتطيع منع هذه الفيروســات الإلكترونية من التأثير في أجهزتنا من خلال تثبيت برنامج مكافحة الفيروسات الذي يمكنه اكتشاف جميع أنواع الفيروسات الإلكترونية وحظرها والقضاء عليها، بالإضافة إلى ضرورة تجنب فتح أي مرفقات أو روابط غير موثوقة وال نعرف مصدرها.

 **علميـة**

 كثيرًا ما نسمع عن خوف أصدقائنا وأهالينا على أجهزتهم اإللكترونية من انتقال الفيروسات اإللكترونية إليها والتي تشكل تهديداً رئيسياً يمكنه تدمير برامج الأجهزة ونظامها بشكل كامل وإتلاف البيانات الموجودة فيها أو حذفها.

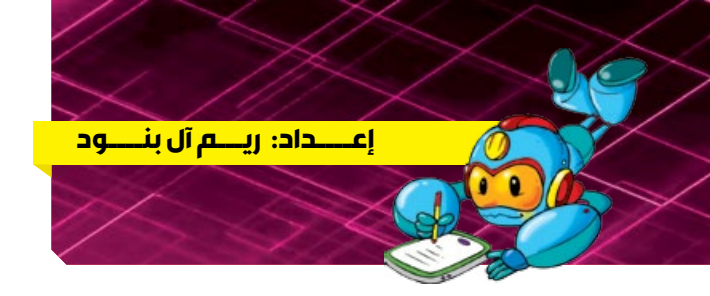

# **انتقال الفيروسات اإللكترونية**

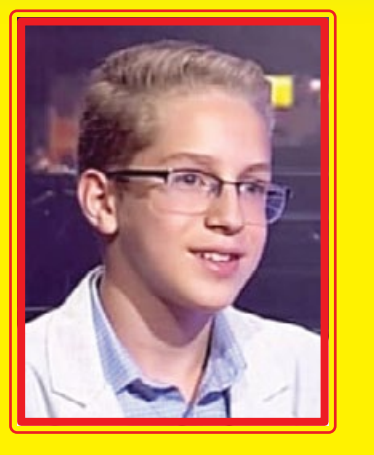

**وليد فهد شيباني - 17 سنة المدرسة السورية العلمية - دمشق بطل الجمهورية في الشطرنج لعدة سنوات**

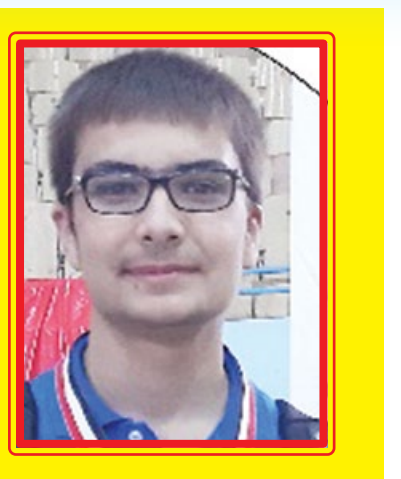

**كريم فادي الماضي - 17 سنة مدرسة فجر التفوق - دمشق مشارك في بطولة » challenge space»**

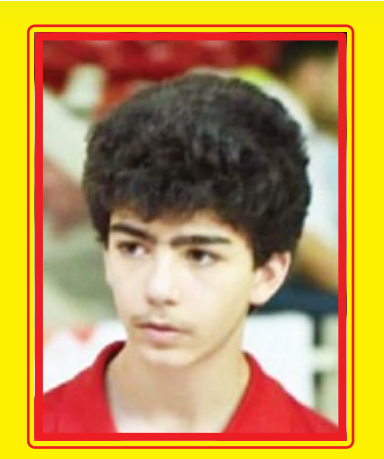

**سامي عمار معروف - 18 سنة المدرسة الباكستانية - دمشق حاصل على الشهادة الدولية »IGCSE »في علوم الحاسوب**

֧֧֦֧֖֖֖֖֖֧֧֦֧֚֚֚֚֚֚֚֚֚֝֝֝֓֕֓֡֓֓֞֓֡֬֓֓֞֓֡֬֓֓֓֓֞֓֡֬֓֓֡֬֓֓֓֡֬֓֓֓֞֓֡֬֓֓֞֓֡֬֓֓֞֓֡֬֓֓֞֓ شكّل أبطالنا الثلاثة فريقاً مميزاً حاز على عدة مراكز:

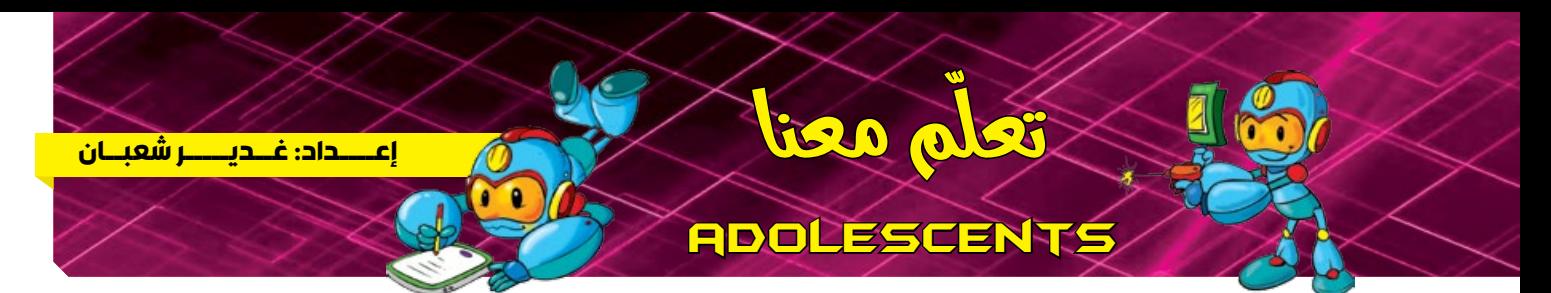

֡֓֓֓֓֓֓֓֡֓֓֓֡֓֓֓֡֓֓֓֡֓֓֓֡֬֓֓֓֓֡֬֓֓֓֓֡֬֓֓֓֓֡֬֓֓֓֡֡֬֓֓֡֬֓֓֓֡֬֓֓֬ كيف حالكم أصدقائي؟ في مقالة اليوم ســوف يعلّمنا صديقنا رام كيفية حل جملة معادلتين خطيتين باستخدام لغة البرمجة ++ C التي تحدثنا عنها في العدد السابق، فهل تعرفون ماذا يعني حل المعادالت؟ م .<br>في الرياضيات حل معادلة يعني إيجاد قيمة المجاهيل فيها، فمثلاً في هذه المعادلة:  $\chi=2$  يكون المتحول $\bar{x}$  هو المجهول، ويوجد حل وحيد للمعادلة وهي عندما نقول حل جملة معادلتين بمجهولين، تعني وجود معادلتين تحويان مجهولين ونريد إيجاد قيم هذين المجهولين. وعندما نقول جملة معادلتين خطيتين، يعني أنها تكون من الشكل:

$$
a_1\,x+b_1\,y=c_1
$$

حي���ث إن ه���ي ثواب���ت مح���ددة، و هم���ا المجه���والن اللذان نبحث عن قيمتهما، ً جملة المعادلتين التاليتين هي جملة معادلتين خطيتين بمجهولين. فمثال

$$
3x + 2y = 5
$$

يوجـــد عـــدة طرق لحل هاتين المعادلتين، صديقنا رام تعلّم إحدى الطــرق، وهي أن يقوم بإيجاد  $\bm{y}$  بدلالة  $\bm{\chi}$  من إحدى المعادلتين، ومن ثم تعويضها في المعادلة الثانية وإيجاد  $\bm{\mathcal{X}}$ ، وبعد إيجاد قيمة  $\bm{\chi}$  يمكنه إيجاد قيمة  $\bm{y}$  بالتعويض. كمثال جملة المعادلتين السابقتين، يمكن إيجاد $\mathbf{y}$  بدلالة  $\mathbf{\hat{x}}$  من المعادلة الثانية:

$$
2y = 3 - 2x
$$

$$
3x + 2y = 5
$$

$$
3x + 3 - 2x = 5
$$
  $x + 3 = 5$   $x = 2$ 

 $y = \frac{3-2x}{2}$ 

رام من أصدقائنا المجتهدين، وهو يعلم أنه يجب حل هذه المعادلات باســـتخدام الورقة والقلم، ولكن بعد أن قام بحل ֧֦֧֦֧֦֧֦֧֧֧֦֧֧֪֧֧֦֧֧֪֦֧֦֧֦֧֧֪֦֧֪֦֧֚֚֘֒֝֝֬֓֓֓֓֜֓֓֝֬֓֓֜֓֓֓֓֓֓֓֓֬֓ عدد كبير جداً من المعادلات باســـتخدام الورقة والقلم، قرّر أن يـقوم بكتابة برنامج باســـتخدام لغة ++ C يـقوم بحل جملة المعادلتين وإيجاد قيم المجهولين  $x, y$  ، ولكن رام يريد أن يكون الحل عاماً لذلك اســـتخدم الشـــكل العام بوجود ثوابت ֧֖֖֖֚֚֚֚֚֚֚֚֚֚֚֚֚֚֚֚֚֚֚֚֚֚֚֚֚֚֚֚֝֡֟֓֟֓֟֓֡֟֓֓֞֓֓֞֓֞֡֟֓֓֞֓֓֓֞

$$
a_2 x + b_2 y = c_2
$$

 $\chi$  وباستخدام المعادلة الثانية قام بإيجاد  $\mathcal Y$  بدلالة

ومن ثم تعويضها بالمعادلة األولى:

$$
3x + 2\left(\frac{3-2x}{2}\right) = 5
$$

$$
y = \frac{3 - 2(2)}{2} = -\frac{1}{2} = -0.5
$$

:

اسمية أوال

وقام بتعويضها في المعادلة األولى فحصل على الشكل:

$$
a_1 x + \frac{b_1}{b_2} c_2 - \frac{b_1}{b_2} a_2 x = c_1
$$
\n
$$
x = \frac{(c_1 - \frac{b_1}{b_2} c_2)}{(a_1 - \frac{b_1}{b_2} a_2)}
$$

وقام بتبسيط المعادلة بضرب البسط والمقام بـ 2b

$$
x\left(a_1 - \frac{b_1}{b_2}a_2\right) = c_1 - \frac{b_1}{b_2}c_2
$$
\n
$$
x = \frac{c_1b_2 - b_1c_2}{a_1b_2 - b_1a_2}
$$

 $a_1 x + b_1 \left(\frac{c_2 - a_2 x}{b_2}\right) = c_1$ 

وه;ـذا وجد قيمـــة  $\mathfrak X$  ، ولحساب $y$  قام بتعويض قيمة  $\mathfrak X$  في المعـادلــة: بعد أن أصبحت قيمة  $\boldsymbol{\chi}$  معلومة.

#### **حل جملة معادلتين خطيتين باستخدام لغة البرمجة ++ c**

ومن ثم انتقل لكتابة البرنامج الذي سيكون عبارة عن تعريف

للثوابت:

$$
a_1 x + b_1 y = c_1
$$
\n
$$
y = \frac{c_2 - a_2 x}{b_2}
$$

من النوع )Double )وإعطائها قيمًا ابتدائية، ومن ثم تطبيق

$$
a_1, a_2, b_1, b_2, c_1, c_2
$$

#include <bits/stdc++.h> using namespace std;

 $y = \frac{c_2 - a_2 x}{h}$ 

\n
$$
\text{int main (i)} \quad\n \text{double } \text{al}, \text{a2}, \text{b1}, \text{b2}, \text{c1}, \text{c2};
$$
\n

\n\n
$$
\text{double } \text{z} = \text{c1}, \text{b2} = \text{c2};
$$
\n

\n\n
$$
\text{double } \text{z} = \text{c2};
$$
\n

\n\n
$$
\text{double } \text{z} = \text{c2};
$$
\n

\n\n
$$
\text{double } \text{z} = \text{c1};
$$
\n

\n\n
$$
\text{double } \text{z} = \text{c2};
$$
\n

\n\n
$$
\text{double } \text{z} = \text{c1};
$$
\n

\n\n
$$
\text{double } \text{z} = \text{c2};
$$
\n

\n\n
$$
\text{double } \text{z} = \text{c1};
$$
\n

\n\n
$$
\text{double } \text{z} = \text{c2};
$$
\n

\n\n
$$
\text{double } \text{z} = \text{c1};
$$
\n

\n\n
$$
\text{double } \text{z} = \text{c2};
$$
\n

\n\n
$$
\text{double } \text{z} = \text{c1};
$$
\n

\n\n
$$
\text{double } \text{z} = \text{c2};
$$
\n

\n\n
$$
\text{double } \text{z} = \text{c1};
$$
\n

\n\n
$$
\text{double } \text{z} = \text{c2};
$$
\n

\n\n
$$
\text{double } \text{z} = \text{c2};
$$
\n

\n\n
$$
\text{double } \text{z} = \text{c1};
$$
\n

\n\n
$$
\text{double } \text{z} = \text{c2};
$$
\n

\n\n
$$
\text{double } \text{z} = \text{c1};
$$
\n

\n\n
$$
\text{double } \text{z} = \text{c2};
$$
\n

\n\n
$$
\text{double } \text{z} = \text{c1
$$

$$
a_2\,x+b_2\,y=c_2
$$

 $2x + 2y = 3$ 

$$
y = \frac{3-2x}{2}
$$

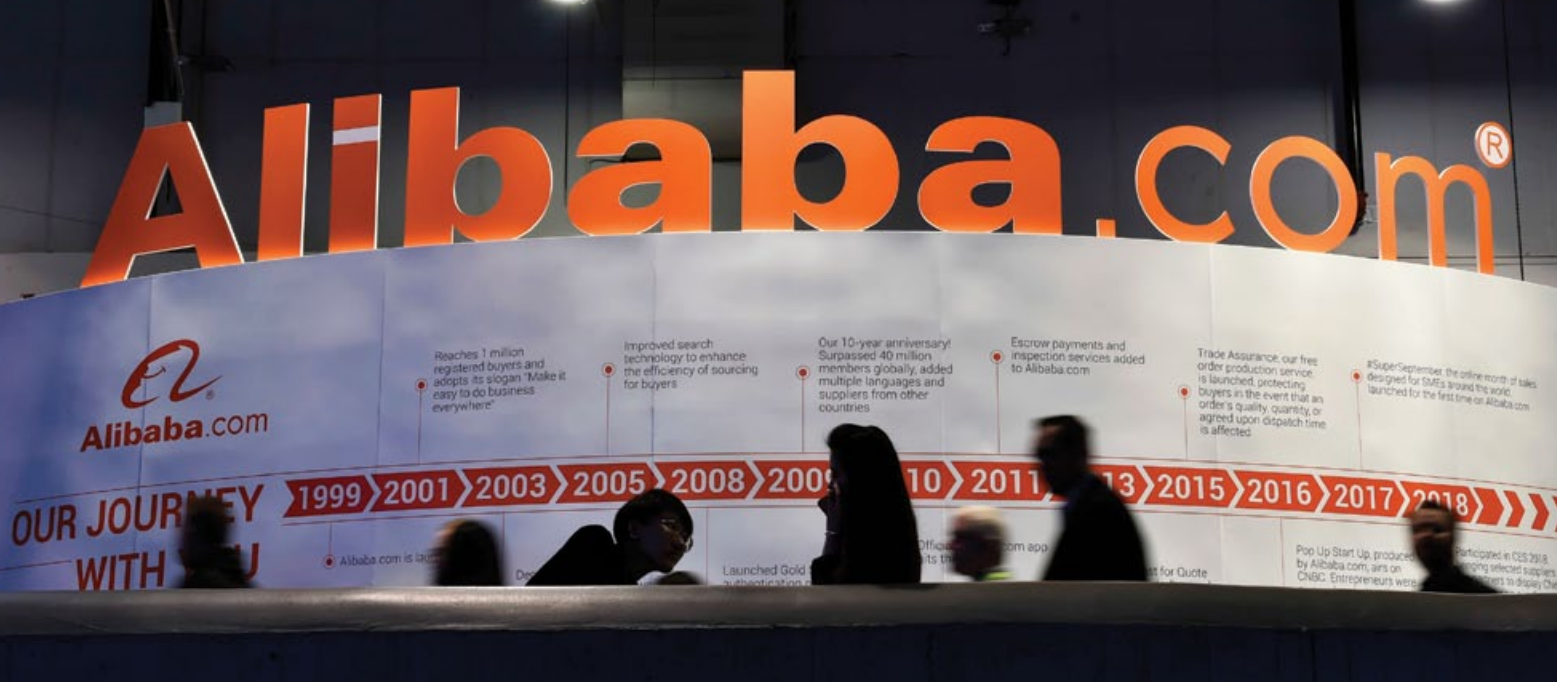

#### المثابرة في تطوير الذات

فــي عام 1999 ذهب «جاك» في زيارة إلى الولايات المتحدة الأمريكية، وهناك تعرّف للمرة الأولى على شــبكة الإنترنت، وتعلُّــم من أحد أصدقائه طريقة تصميم موقع إلكتروني، وكيفية العمل عليه، حينئذٍ أدرك أن شـــبكة الإنترنت هي تقانة ثورية ستوفر له فرص عمل هائلة، فأخذ يطور نفسه من خلال دخوله العديد من الأعمال في هذا المجال.

#### بداية الفكرة في إنشاء شركته

كان حلم «جاك» أن يؤســـس شـــركته الخاصة في مجال التجارة الإلكترونية، ولهذا السبب جمع ثمانية عشر شخصاً من أصدقائه المقربين وتحدث إليهم عن رؤيته في إنشاء الشركة، وقد لاقي منهم ترحيباً وتشجيعاً، وقاموا بجمع مبلغ ستين ألف دولار من أموالهم كرأس مال لانطلاقة المشــروع، وبالفعل تأسست الشركة باسم «علي بابا» نسبةً إلى القصة الشهيرة علي بابا والأربعين حرامي، وكانت الانطلاقة سريعةً شملت كل أنحاء الصين.

#### صعوبات وتحديات

واجه «جـــاك» في بداياته تحديات كثيرة، فخبرته في اســـتخدام الإنترنت كانت محدودة، ورأس المال كان قليلاً مقارنةً بأي شركة ناشــئة، والتحدي الأصعب الذي واجهـــه كان في عام 2003 عندما ضرب وباء «ســـارس» قطاع الأعمال في الصين، لكن الشركة لم تفشل واســتطاعت من خلال دقة «جاك» في العمــل وحرصه على اســتثمار رأس المــال في مكانه **Alibaba** COM الصحيح والدقيق، الاستمرار والنجاح وتحقيق ضعف رقــم التمويل والتقانــات التى اعتمــدت عليها في بداياتها.

#### خدمات الشركة

في عام 2019 سيطرت شركة «علي بابا»على السوق الصينيـــة بعدد عمـــلاء تجاوز 960 مليـــون عميل، من خلال تقديمها العديد من الخدمات كالتسويق والبريد الإلكتروني والدفع الإلكتروني وإنشــاء سوق عالمي يربط البائع والمشــتري، إضافة إلــي العديد من المســاهمات الخيرية والإنسانية.

والآن يا أصدقائي، حان دوركم للبدء برحلة السعي في تحويل الحلم إلى واقع بالجد والعمل.

<u>إعتبداد:مثابيا تقي</u>

وبما أننا نتحدث عن التجارة الإلكترونية، ســأحكى لكم عن مؤســس شــركة «على بابا» العملاقة للتجارة الإلكترونية، إنه «جــاك ما» من الصين، الذي بــدأ اهتمامه بتعلم اللغة الإنكليزية وإتقانها عندما كان في مثل ســـنكم رغم صعوبة التعلّم أنذاك، وعندما بلغ الثانية عشـــرة التحق بأحد فنادق مدينته «هانغ زو» للعمل كدليل ســـياحي، أتعلمون كم كان يتقاضى مقابل عمله؟ تخيلوا أن صديقنا اكتفى بتبادل الأحاديث مع الســياح باللغة الإنكليزية، كشــكل من أشكال التعلّم والتدرّب الذاتي.

#### محاولات متعثرة!

لقد واجه «جاك» الفشل مراراً وتكراراً في التعلم والعمل، فعند تقدمه للدراسة الجامعية لم يتم قبوله لعامين متتاليين، ورُفــض لأكثر من ثلاثين مرةً أثنـــاء تقدمه بطلبات للعمل في مجالات متعددة، حتى أن البعض وصفه بأنه غير جيد للقيام بأي عمل.

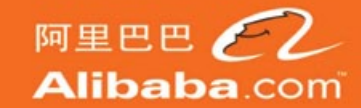

Categories

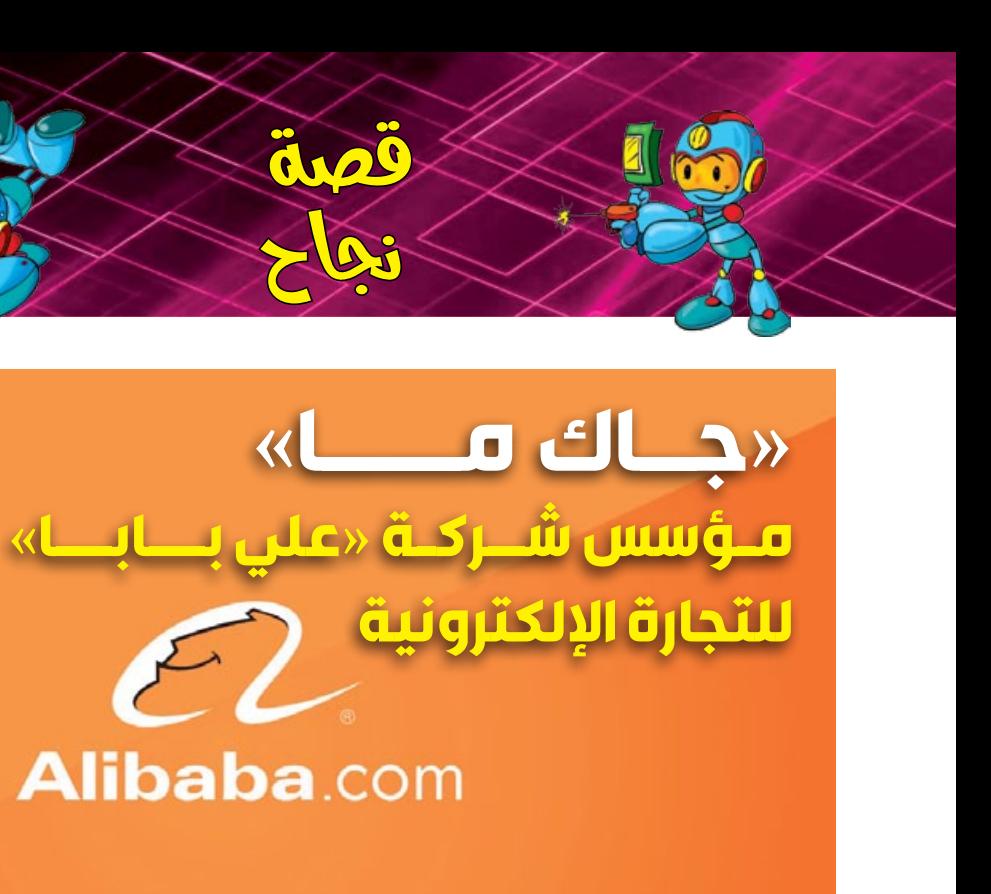

أصدقائي الصغار لا بدّ أنَّكم سمعتم عن عمليات البيع والشراء وتحويل الأموال عبر شبكة الإنترنت والتي تُدعى بالتجارة الإلكترونية، وهي تساهم بِشكل كبيرٍ في توفير الوقت والجِهد والتكلفة، وتحقق السرعة القصوى في إنجاز الأعمال.

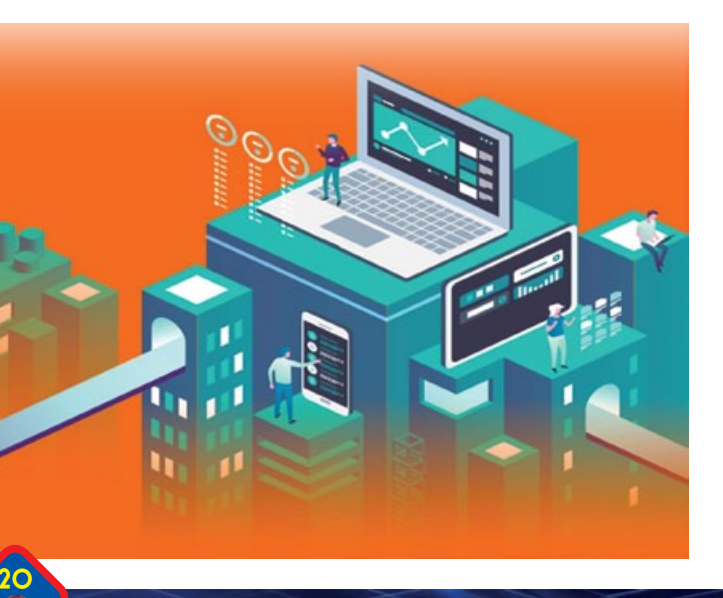

المهندس الرقصي الصغير

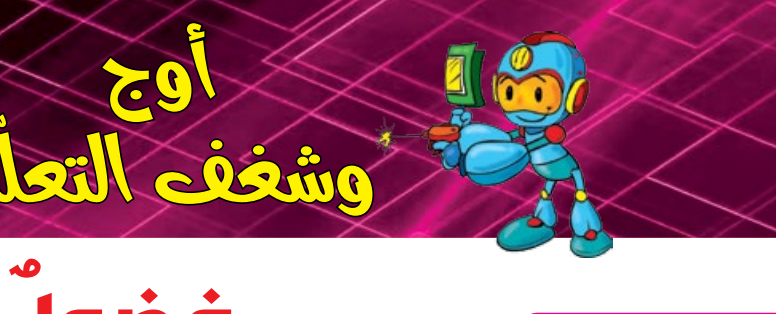

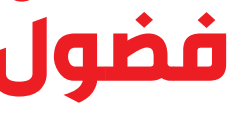

**الحلقة الثانية**

**قصـة وسيناريو: يـوسف الحيـدر ّ م وشغف التعل رســوم: عــــالء ديـــوب ٌ برمجي فضول ّ** بدأت أوج حضور الجلسات التدريبية في الجمعية العلمية السورية للمعلوماتية. سنتعرف على أجزاء هذا الجهاز البسيط الذي ٌٌنريد تحريكه، وهي: هيكلُ، ومحركٌ، وإطارات. سمعن أصدى هذه هي مكونات الجهاز  $\bigodot$ البسيط وهي غير مركبة. كيف يسير يا أستاذ؟ Adree أستطيع تركيبه بسرعة، ֧֘ استصيع ترتيبه بسرعه.<br>فلديّ خبرةً بفكّ وتركيب حسناً، بعد أن تركّب أجزاء الدرس القادم. الجهاز يا أوس. a a .<br>أجهزة المنزل.. هل من الممكن أحسنت، صفقوا SAB لزميلتكم أوج ۔<br>والاَن سأريكم كيف نستطيع بعد أن نصل الجهاز بالحاسوب نقوم ببرمجته برمجة التعليمات وإرسالها إلى باستخدام إحدى لغات البرمجة، ونرسل التعليمات إليه. الجهاز كي يتحرك وفقها. 风 يا سالم.. لقد تقدمت وها هي تعود للخلف هل يمكنه التحرّك ً بل أنا بل أنا.... أنا أوال في اتجاهات أخرى؟

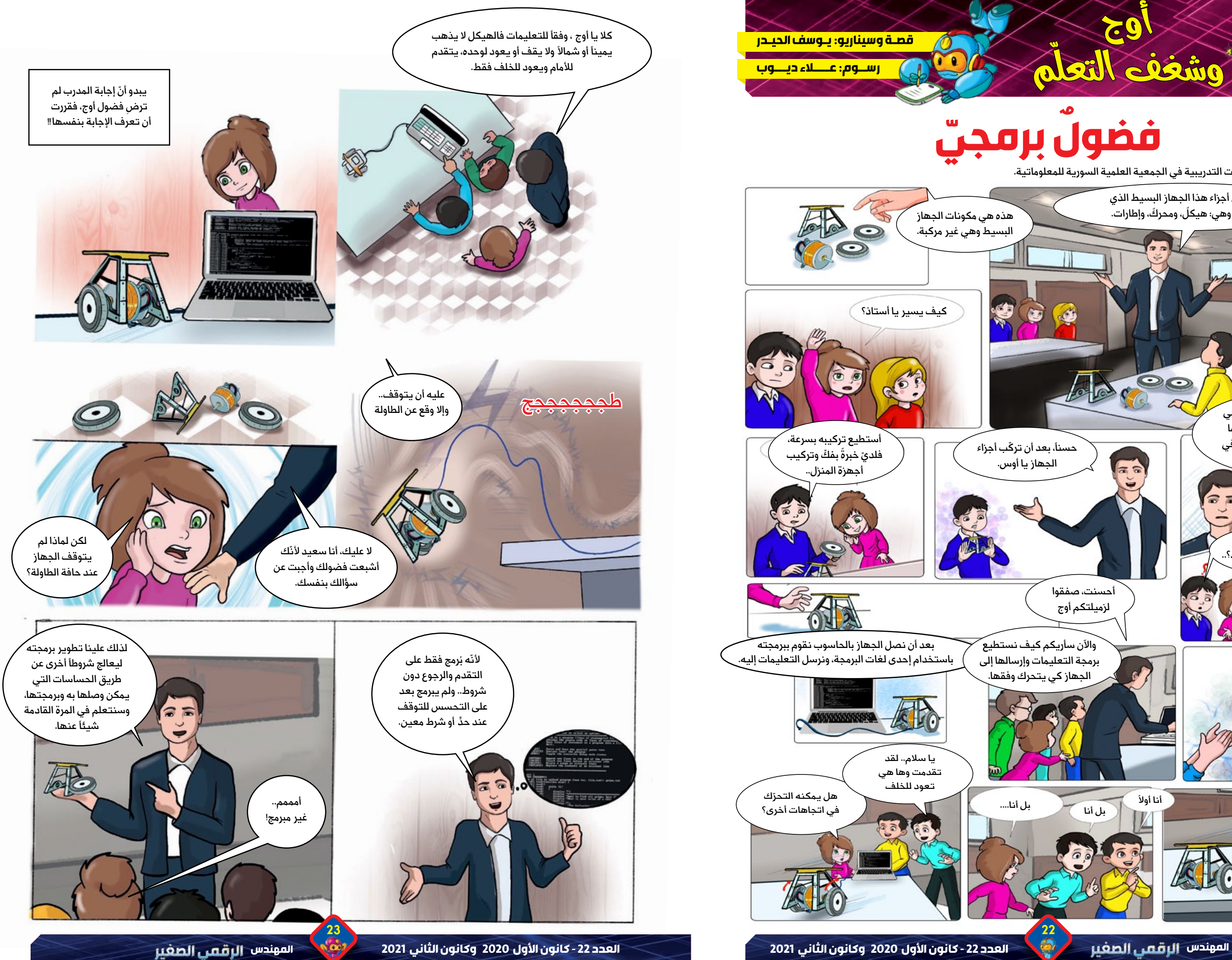

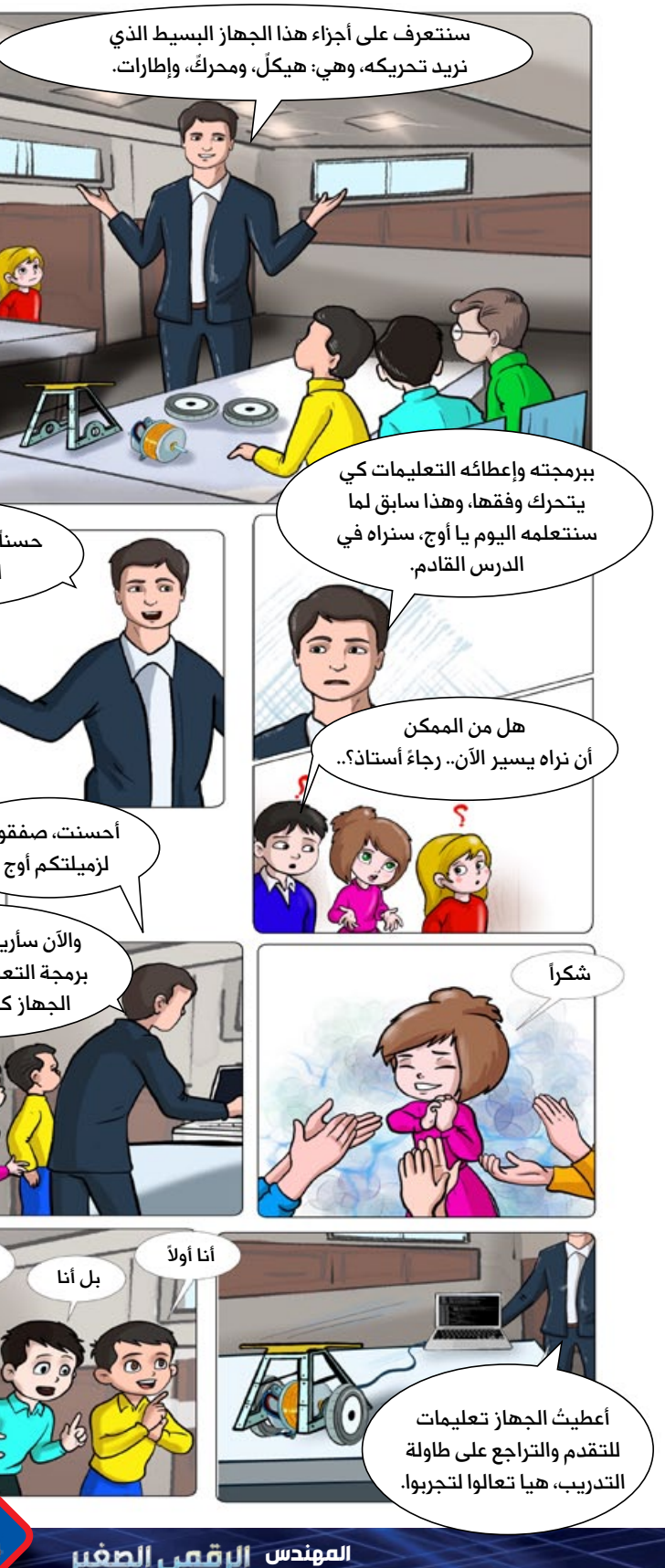

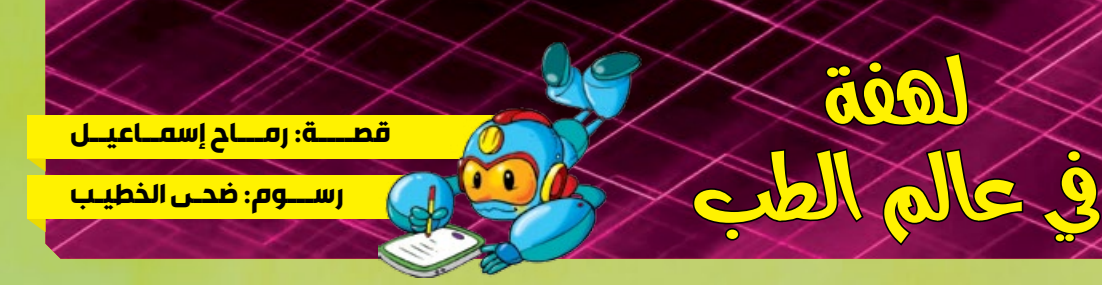

**لهفة**

دخل رامي مسرعًا إلى غرفته موقظًا لهفة النائمة في المحفظة، كي تستعد للذهاب معه إلى المستشفى برفقة والدته، وحين سألت لهفة عن السبب، أخبرها ّ والدته تشعر منذ أيام بصداع خفيف ودوار دون أن رامي أن تعرف السبب المباشر لذلك، واليوم تريد الذهاب إلى المستشفى والخضـــــــوع

 $\bullet$ 

للفيحيص رنييين مغناطيسي لالطمئنان على حالتها الصحية.

وبالفعل، ذهبت لهفة برفقة رامي ووالدته إلى المستشــفي، وعندما رأت جهاز الرنين المغناطيسي سارعت بالقفز أمام ֧<u>֓</u> الطبيب قائلةً: مرحبا أيها الطبيب، أنا لهفة، اســأل كثيراً، وأريد قبل أن تنشــغل بمريضتك أن أسألك، ما هذا الجهاز الذي يشبه الغسالة اآللية؟

ضحك الطبيب من حديث لهفة وقال لها: أهلا بك يا لهفة، من الجيد أنك ســـألتني عن جهاز الرنين المغناطيسي، يبدو أنني يجب أن أشرح لك ما هذا الجهاز كونك تعتقدين أنه غسالة آلية.

اقترب الطبيب من جهاز الرنين المغناطيسي شارحاً: هو جهاز فحص حديث لالتقاط الصور من دون استخدام الأشعة السينية، حيث يمكن من خالل االستعانة بالمجاالت المغناطيسية والموجات الراديوية التقاط صور من داخل جسم اإلنسان، وتحديد وجود أورام غير مألوفة في أعضائه أم ال.

فأجاب الطبيب: آلية الخضوع لهذا الفحص بسيطة جدًا، فتتم باستلقاء المريض على طاولة، ليدخل جسمه بهدوء داخل نفق الجهاز، حسب الجزء المراد فحصه، إما من ناحية الرأس أو من ناحية القدمين، وتستمر عملية الفحص من عشرين لى منتشر السعيد البراء المرات السبعة إلى من سبب الرانين أو من سبب السعين. وساعت الرنيسي السمسين من سعرين<br>دقيقة إلى ساعة. قفزت لهفة على طاولة الرنين المغناطيسي وطرحت سؤالاً جديداً: هل يستخدم الرنين المغناطيسي للكشف عن أمراض الأورام فقط أيها الطبيب؟

فقال الطبيب: ال يا لهفة، الرنين ال يستخدم فقط للكشف عن أمراض السرطان، بل عن تشوهات النخاع الشوكي، والخراجات المتعددة، وإصابات المفاصل، وأمراض الكلى، ومشاكل القلب، وغيرها من الأمراض.

تنهدت لهفة بعمق بعد االستماع إلى ما قاله الطبيب حول جهاز الرنين المغناطيسي وقالت: لقد اكتفيت بهذا القدر من المعرفة أيها الطبيب، أنا أشكرك جزيل الشكر، لن أسألك أكثر لأن والدة رامي تنتظر بدء خضوعها للرنين المغناطيسي،

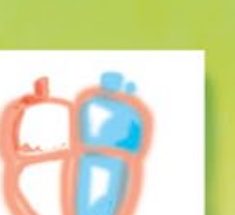

 $25$   $24$ 

تابعت لهفة بسؤال آخر: وكيف يتم الفحص بهذا الجهاز الكبير؟

وتابع الطبيب: قد يخطر في بالك يا لهفة أن تسأليني ما إذا كان جهاز الرنين فيه خطر على اإلنسان أم ال، وأنا سأجيبك ح حجبيب، حد يحصر حي بالت يتسبب بأي آلام للمصاب، ولا يحتاج إلى القيام بأي استعدادات خاصة قبل استخدامه، سوى<br>بالقول إنّه جهاز آمن، لا يتسبب بأي آلام للمصاب، ولا يحتاج إلى القيام بأي استعدادات خاصة قبل استخدامه، سوى التأكد من خلو الجسم من أي قطعة معدنية قبل الدخول فيه، وعدم وجود الوشم أي الرسومات الدائمة

الوداع.

على الجسم، كما يجب ألا تخضع المرأة الحامل له لأن موجاته قد تضر بصحة الجنين.

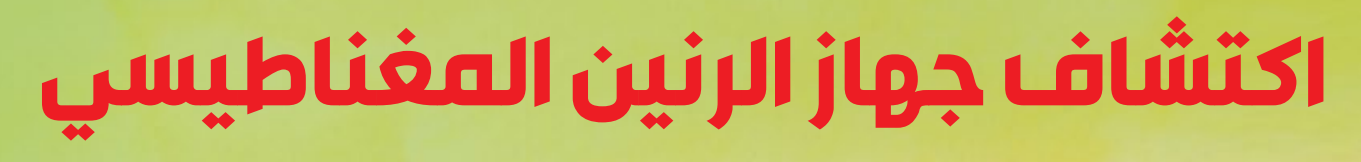

مرحباً بكم أصدقائي.. ســـأعرّفكم بمجموعة من التطبيقات المفيدة والمسلية التي يمكنكم استخدامها بسهولة، منها ما هو مناسب لألطفال ومنها لليافعين، فهيا بنا:

هي لعبة تعليمية مجانية مصممة لتعليم كتابة الأرقام باللغة الإنكليزية وتعليم الرياضيات وحل الألغاز، يحتوي التطبيق على العديد من الألعاب المســلية التعليمية، فكلما تخطى اللاعب مراحل أكثر، ســتصبح مهاراته في الرياضيات أفضل، من خلال التدريب باستخدام ألغاز الجمع والطرح، وقضاء وقت رائع في إكمال الألعاب التعليمية واكتساب المهارات الحسابية.

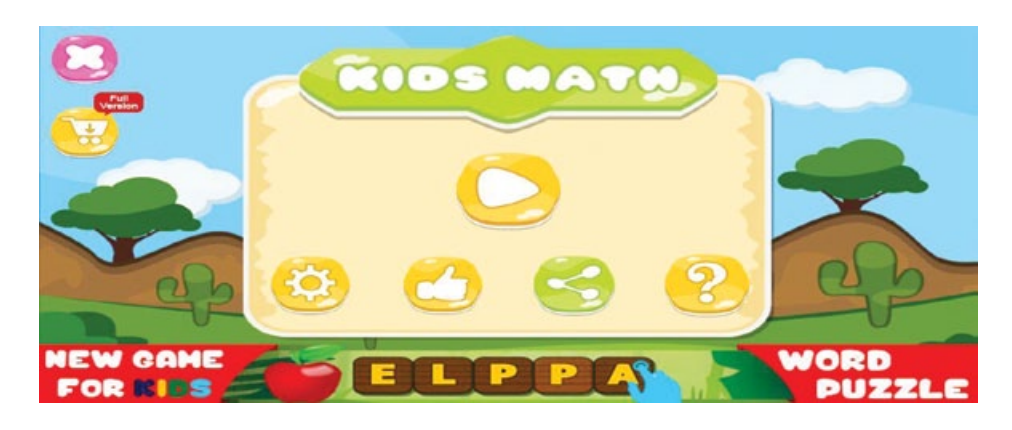

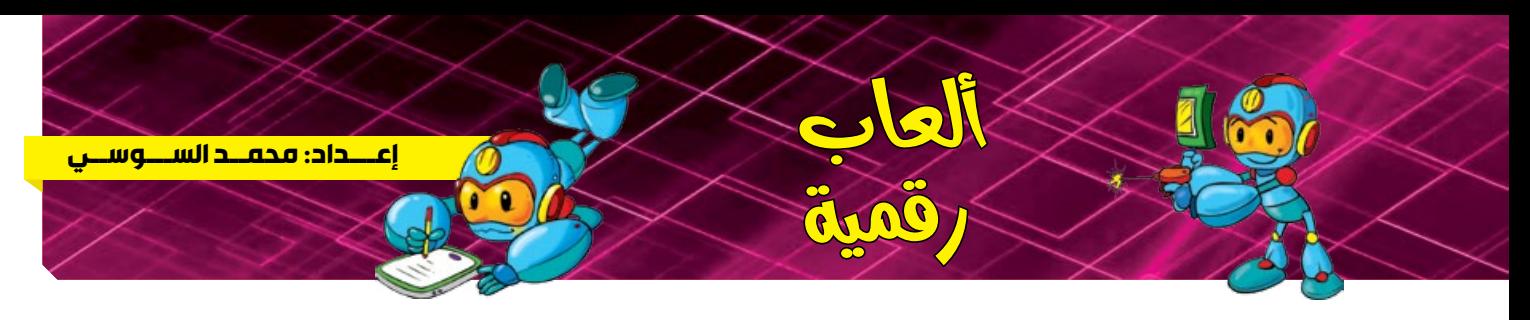

يتميـــز تطبيق «Kids Math» بعدة مجموعات من الألغاز التي يمكن للاعب حلها والتعلم منها أثناء اللعب، واكتســـاب المهــارات التالية: (تعلــم العد - بناء مهارات المقارنة بين مجموعات من العناصر لمعرفــة أي منها الأكبر أو الأصغر - حل الألغاز - العمليات الحسابية). كما يتميز بإمكانية تخصيص مستويات اللعبة لزيادة الصعوبة أو تقليلها.

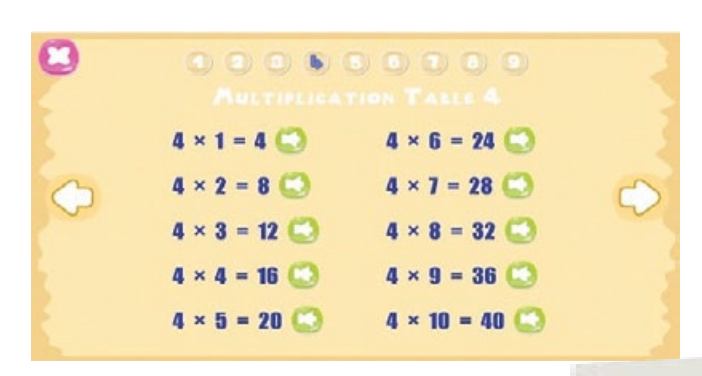

يمكنك تحميل التطبيق المجاني من خلال الروابط التالية، لأجهزة أندرويد: https://play.google.com/store/apps/details?id=com.rvappstudios.math.kids. counting&hl=en&gl=US وألجهزة IOS: https://apps.apple.com/us/app/math-kids-add-subtract-count/id1272098657

#### العوندس الرقصي الصغير للمراقي العدد 22 - كانون الأول 2020 وكانون الثاني 2021 العدد 22 - كانون الأول 2020 وكانون الثاني 2021 العدد 22 - كانون الأول 2020 وكانون ال

#### **2 - ABC** Kids - Tracing & Phonics

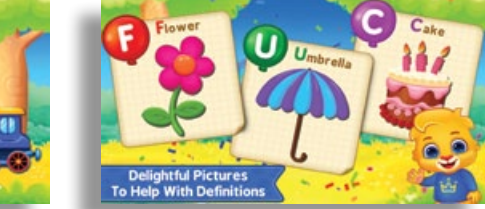

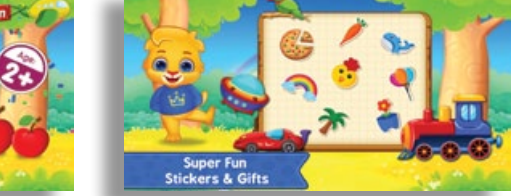

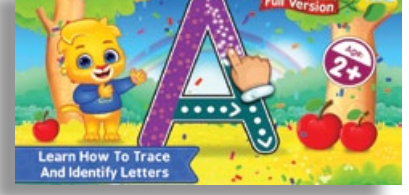

هو تطبيق مجاني يساعد في تعليم الحروف الإنكليزية من خلال الدروس الصوتية، وذلك بسماع الحروف وتعلم كيفية نطقها بشكل صحيح وطريقة كتابتها، ويتميز برسومات جذابة من خالل تجربة تعليمية رائعة تساعد على التعلم بطريقة سلسة مع بعض الألعاب البسيطة لفهم الحروف مثل الاستماع والمطابقة وغيرها.

֧֧֦֧֦֖֖֖֖֧֚֚֚֚֚֚֝֝֬<u>֓</u> يؤمّن التطبيق العديد من المميزات أثناء الاســتماع للكتب الصوتية كالتحكم بســرعة تشغيل الصوت وتعيين مؤقت للنوم. كما يمكن للقارئ تحميل الكتب للقراءة دون الحاجة لالتصال بشبكة اإلنترنت، وتدوين المالحظات والشروح، وإضافة المواقع المفضلة إليه، وتخصيص حجم الخط والنوع ولون الخلفية.

> يمكنكم أصدقائي تحميل التطبيق المجاني والبدء باالستماع والقراءة ابتداء من اليوم! عبر الروابط التالية: لأجهزة أندرويد:

https://play.google.com/store/apps/details?id=com.scribd.app.reader0&hl=en لأحهزة IOS:

https://apps.apple.com/us/app/scribd-reading-subscription/id542557212

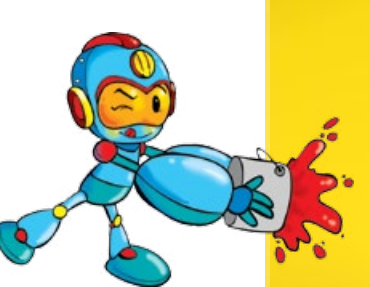

 $27<sup>o</sup>$ 

#### **2. Kids Math-1**

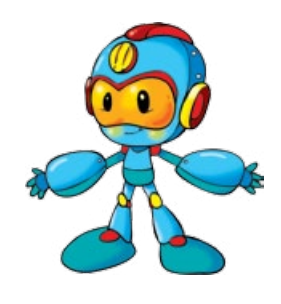

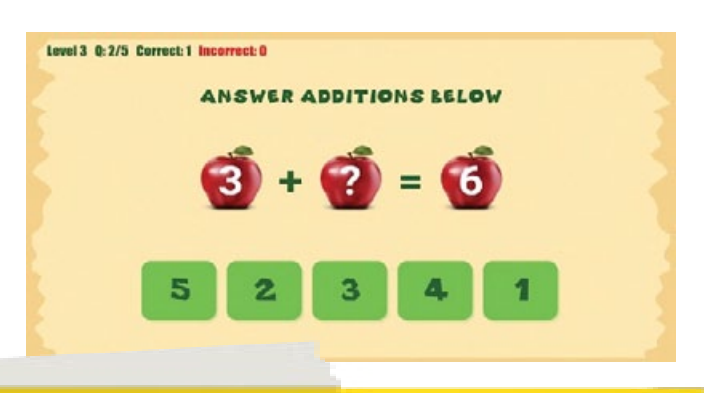

يمتاز التطبيق بواجهة ذكية تساعد في التركيز على الصوتيات والحروف دون الخروج عن طريق الخطأ من اللعبة، ودون ظهور إعالنات غير مرغوبة، والتركيز على متعة تعليمية خالصة!

> يمكنك تحميل التطبيق المجاني من خلال الروابط التالية، لأجهزة أندرويد: https://play.google.com/store/apps/details?id=com.rvappstudios.abc\_kids\_toddler\_ tracing\_phonics&hl=en&gl=US

> > لأحهزة IOS:

https://apps.apple.com/us/app/abc-kids-tracing-phonics/id1112482869

#### **3 - مكتبة Scribd**

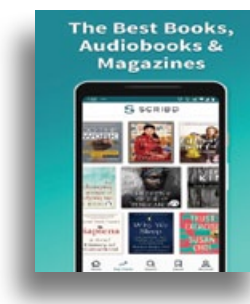

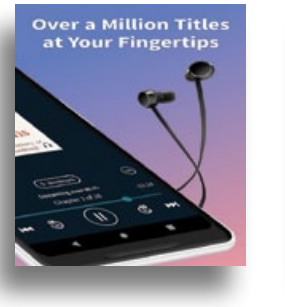

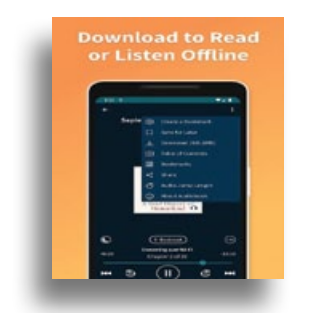

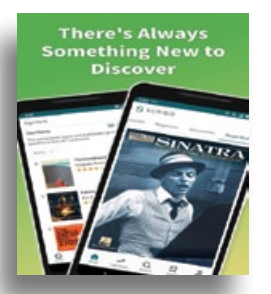

يمكنك���م أصدقائي االنضمام إلى ماليين القراء الذين يلجؤون إلى مكتبة »Scribd « الرقمية للوصول إلى عدد كبير جدًا من الكتب والمجلات بالإضافة إلى الكتب الصوتية، وبشـــكلٍ خالٍ من الإعلانات. كما يمكنكم مزامنة جميع المحتويات التي قمتم بقراءتها أو االستماع إليها على »Scribd »باستخدام عدة أجهزة من خالل النفاذ عبر الحساب نفسه.

تكمن الفائدة الأساسية في توفير نماذج ثلاثية الأبعاد للأجهزة ذات التكلفة المرتفعة التي يصعب اقتناؤها في المختبرات التقليدية.

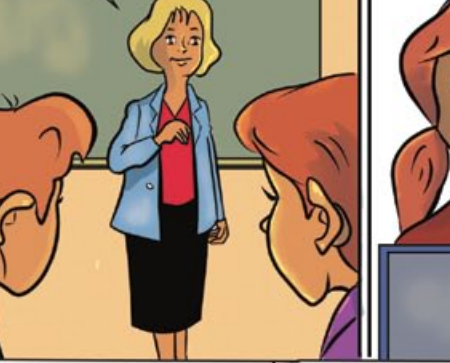

لن أحكم على هذا قبل أن أجرب بنفسي.

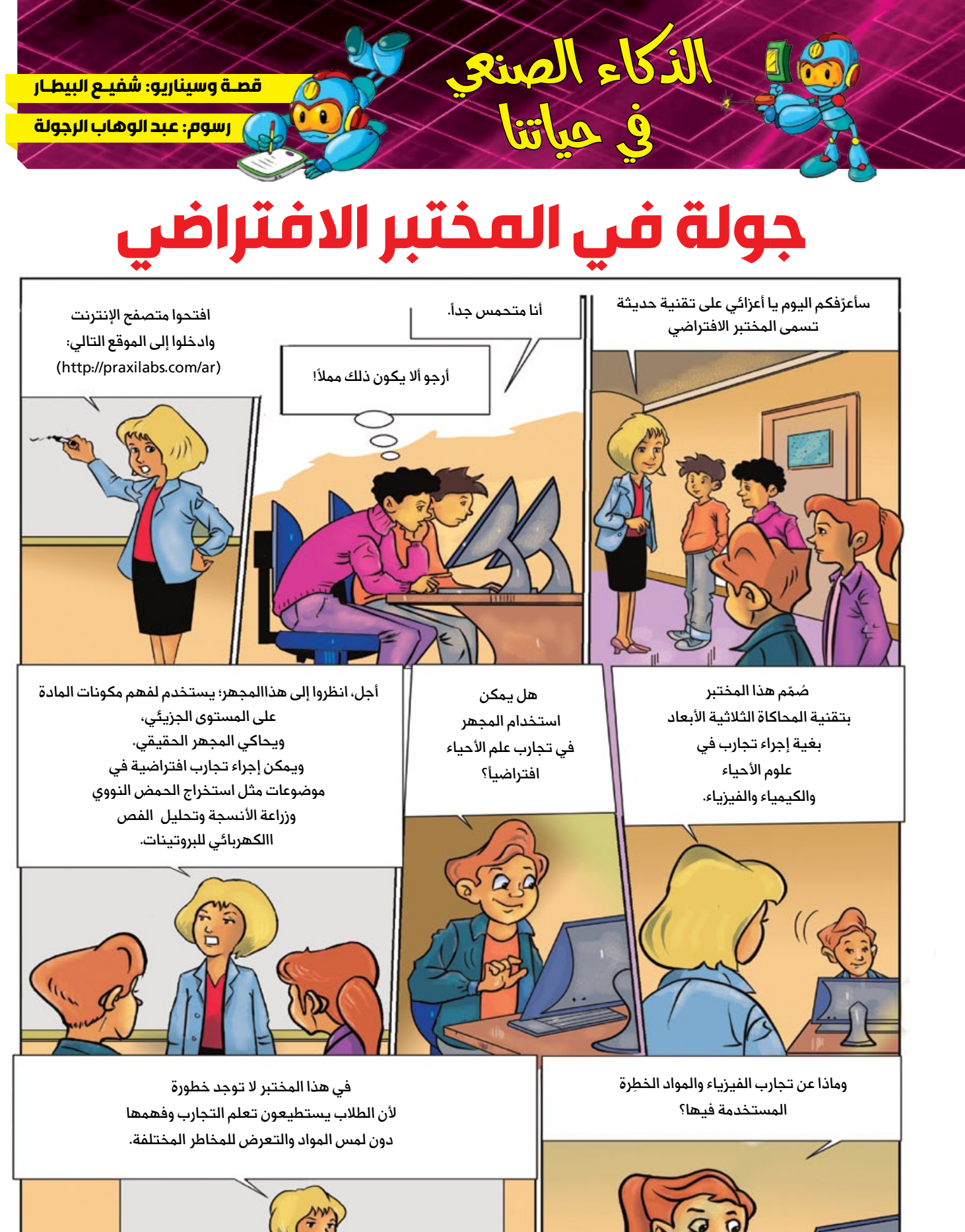

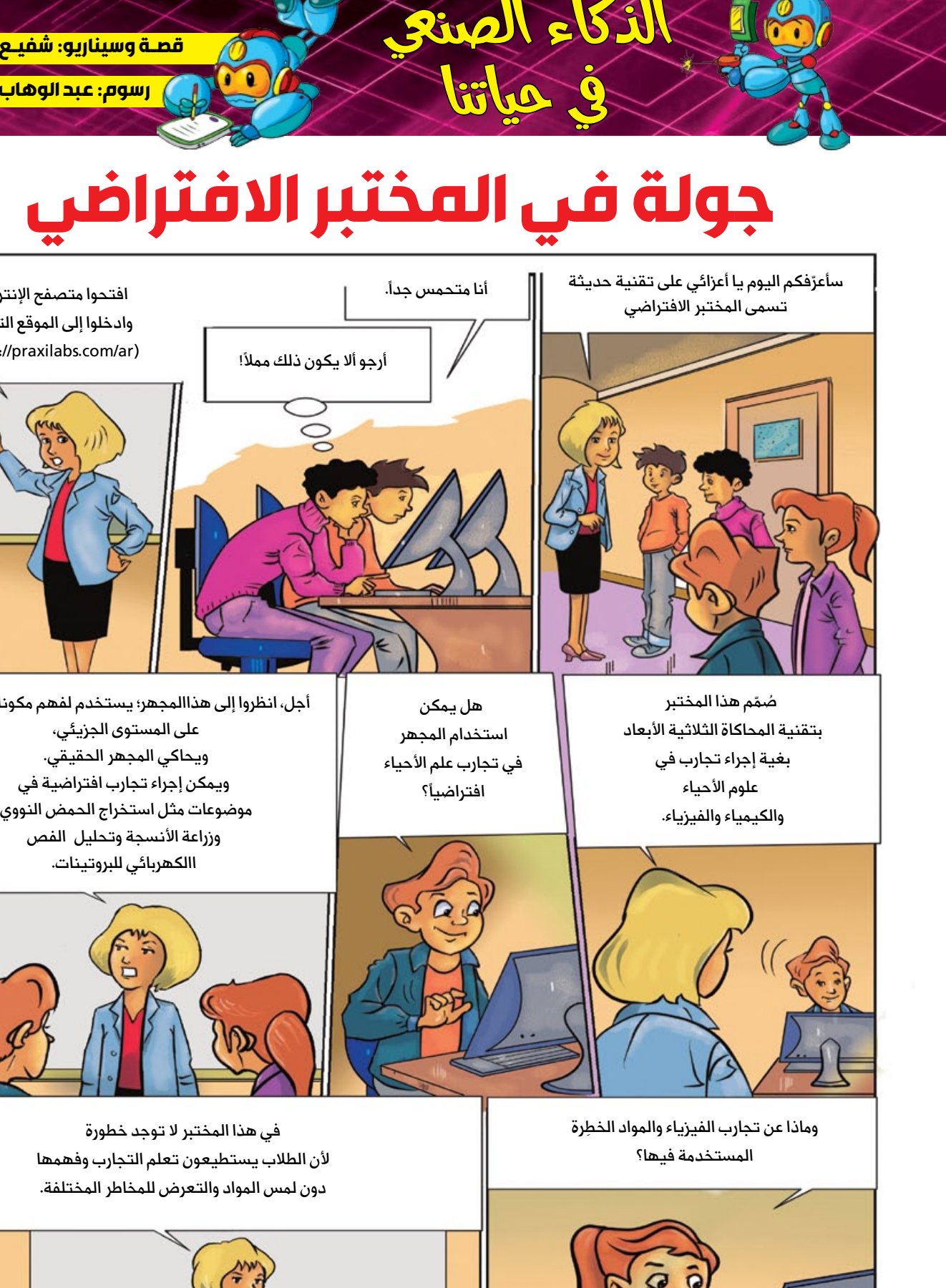

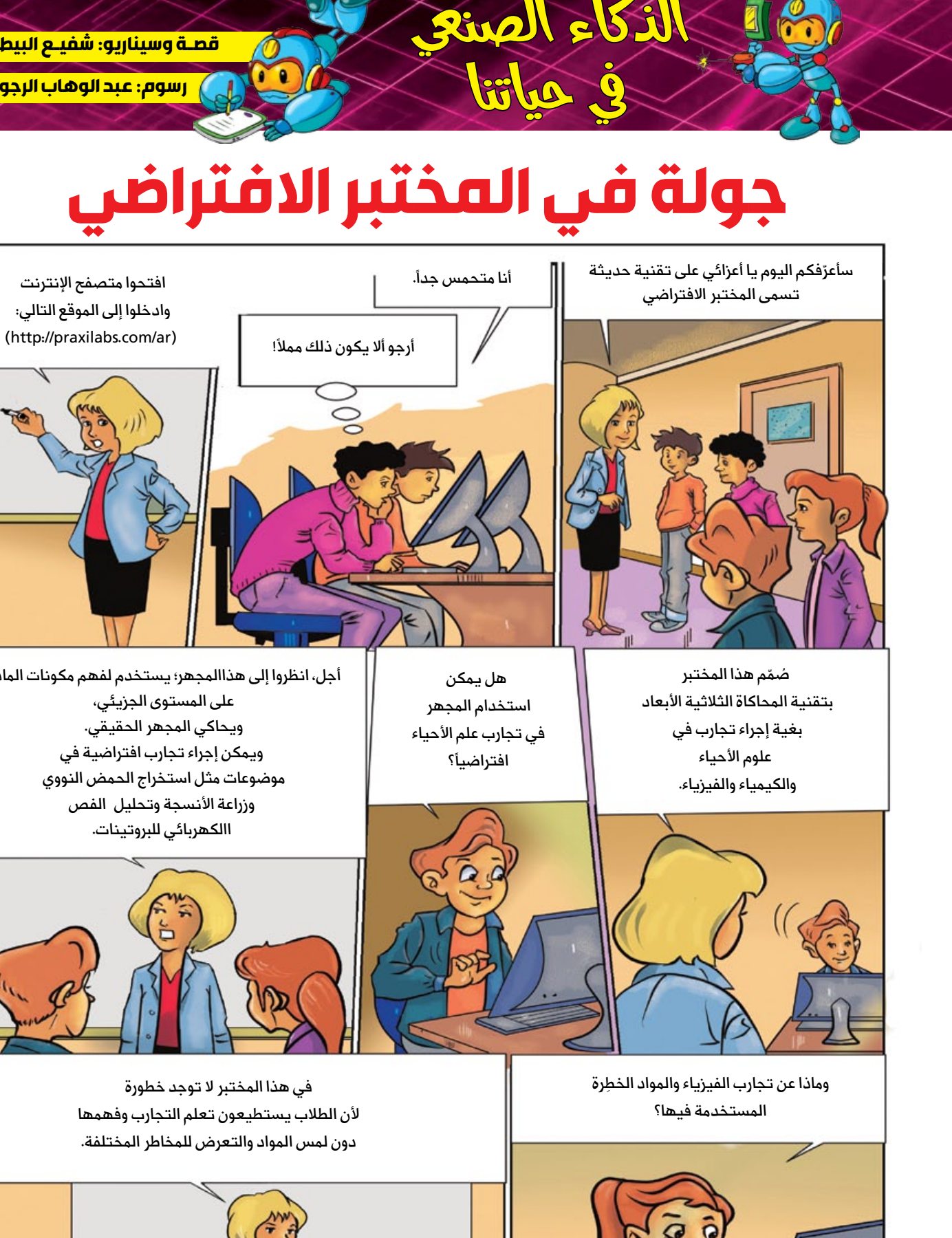

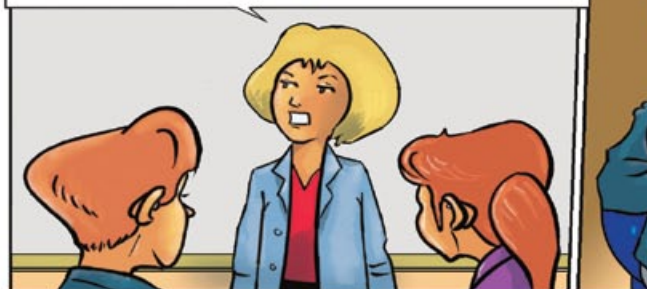

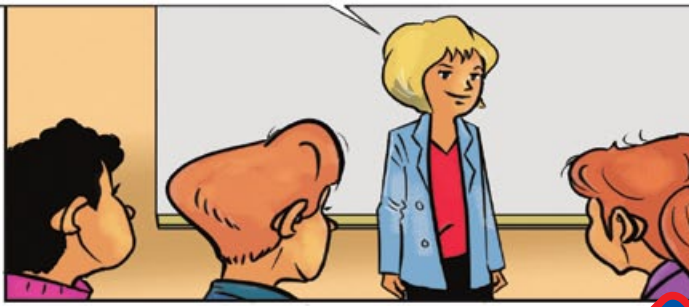

العوندس **الرقصي الصغير للمراقي اللولاء 22 - كانون الأول 2020 وكانون الثاني 2021 العدد 22 - كانون الأول 2020 وكانون الثاني 2021 العدد 22 - كانون الأول 2020 وكانون ا** 

ال تترددوا بزيارة المختبر االفتراضي، وفي اللقاء القادم يمكنكم الحديث عن تجاربكم هناك.. وداعـــــًا.

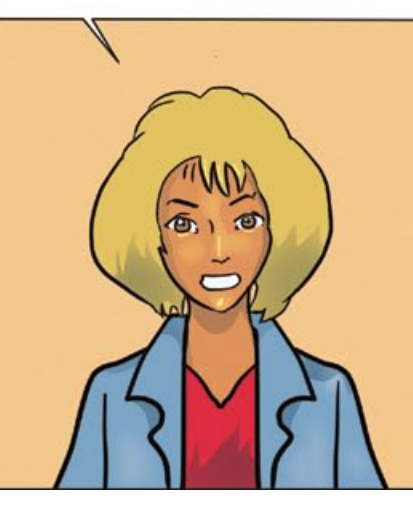

 $29$   $28$ 

هل يمكننا تصفح موقع المختبر والتدرب عليه من منزلنا؟

نعم يا أحبائي، يكفي فقط أن تنشئوا حسابًا لكم وأن تستخدموه الستكشاف الموقع وإجراء التجارب.

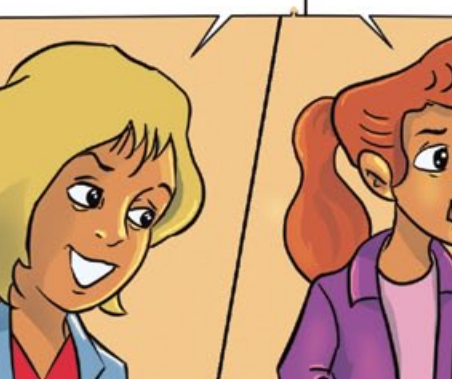

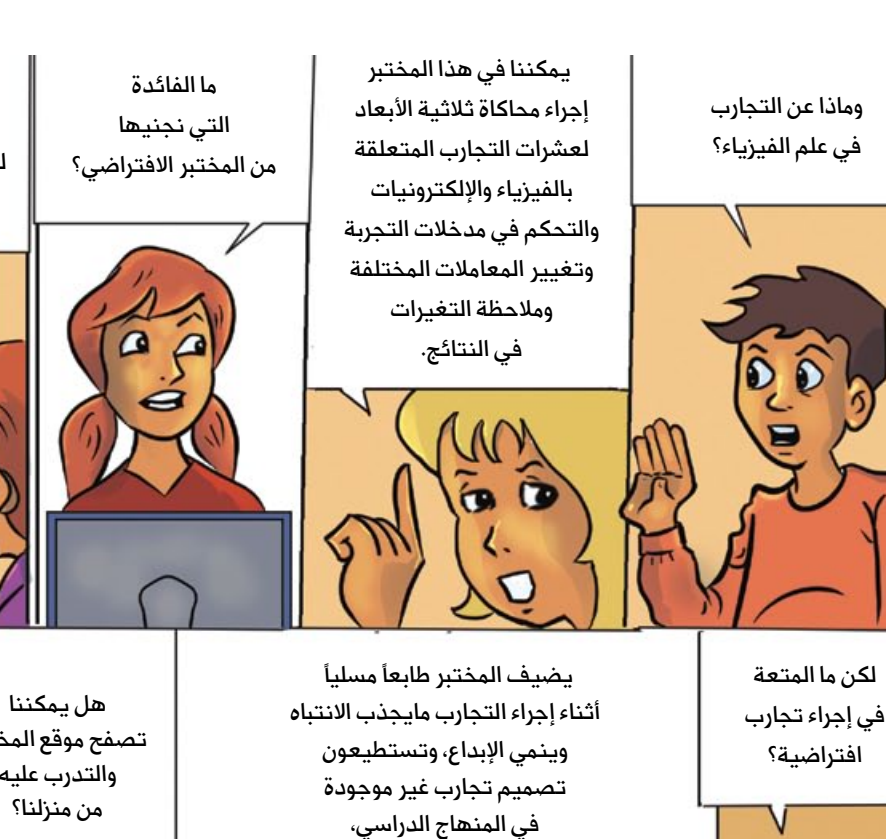

ويمكنكم أيضا ًالتواصل فيما بينكم عن طريق الشابكة لتبادل الأفكار حول ذلك.

.<br>شكراً يا معلمتنا العزيزة... لقد سررنا كثيراً بالتعرّف على هذا المختبر!

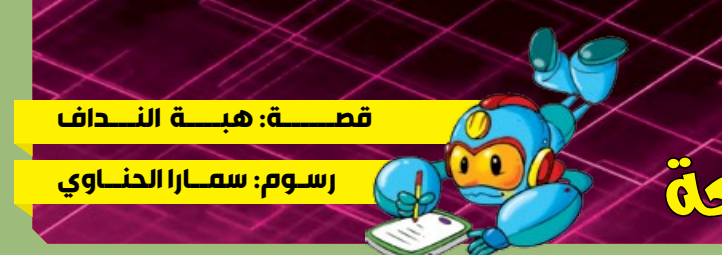

أجابت سميّة: «أفيد بوت» يا عزيزي هو أول روبوت عامل نظافة صديق للبيئة، ينظّف الأرضيات والشوارع بأقل قدر ممكن مــن الطاقة والمياه وهو يعمل بفعالية وكفاءة عالية دون الحاجة إلى تدخّل بشــري، باســتثناء بعض الخطوات المحدودة والبسيطة لبدء العمل مثل إضافة المياه والبرمجة.

سألت الأم: وكيف يعمل؟

ســميّة: يعمل ببطاريات ذات طاقة تخزينية عالية وهو مزوّد بحساسات ليزرية لكشف طريقه وتسهيل مهمّته بالتنقل بين المســاحات والكشــف عن المعوقات وتجنب الاصطــدام بها، وأهم مزاياه أنه يوفّر من كميـــة المياه اللازمة للتنظيف التقليدي مع تقديم قدر كبير من التعقيم.

وهنا علَّق سامي: قد تكون أهم ميزة له؛ هي قيامه بمهام محفوفة بالمخاطر كملامسة الزجاج أو العديد من المواد المؤذية التي يمكن لعامل النظافة التعرّض لها كما حدث مع العم عادل، يا له من اختراع عظيم!

في نهاية الجلســـة المســـائية تـعـمّد سامي أمام عائلته أن يـقوم مع أصدقائه بحملات نظافة أخرى، وأن ترافقها حملات توعية عن المساهمة في حماية البيئة ومساعدة عمال النظافة والمحافظة على سلامتهم، وأن يـعمل مع أصدقائه في الحي

على ابتكار روبوتات ذكية شــبيهة بـ»أفيد بوت» يمكنها التعرّف على أنواع النفايات وفصلها حسب نوعها، ووضع الزجاج والأشياء الحادة المؤذية في كيس منفصل، وكذلك فصل الأشــياء القابلـــة لإعادة التدوير التي يمكن الاستفادة منها.

العدد 22 - كانون الأول 2020 وكانون الثاني 2021

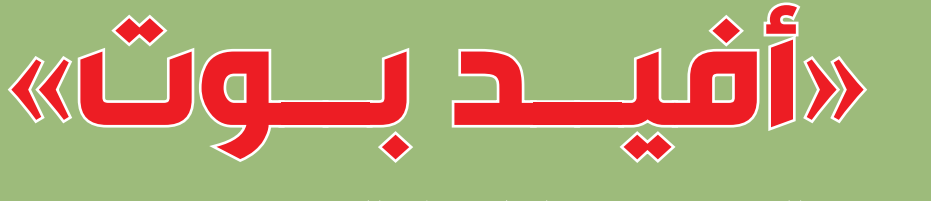

## أوَّل روبوتٌ عامل نَظَافَةٌ

دخل ســامي منزلــه وقال بحمــاس: لقد نظّفنــا البلدة بالكامل، الشــوارع والمدارس ودار البلدية.. الآن حان وقت الاستحمام.

التفتت إليه والدته وقالت: أحسنتم صنعاً يا بني! حبذا لو تـقام حملات النظافة بين الحين والآخر.

وفي المســاء جلس ســامي بجوار أخته الكبرى سميّة، يشــاهد الصور التذكارية في جواله في ذلك اليوم الشاق والمميّـــز، وفجأة توقف عند صـــورة جماعية مع رفاقه وعمال النظافة، وقال متنهداً: عافاك الله عم عادل!... مسكين، لقد دخلت شظية زجاج مكسور في يده وتسبّبت له ىأذىة كىيرة.

> علَّقــت الأم: يا لهـــا من مهمة شــاقة يقوم بها عمال النظافة... إن غيـــاب الحـــسّ البيئـــي لدى الكثيريــن، وخلطهــم أنــواع النفايات يسـبّب لهؤلاء العمال الطيبين حــوادث عمــل مؤلمة، فضلأ عــن تعرّضهــم للجراثيم والفيروسات الناتجة عن فضلات المشافى والأماكن الملّوثة.

عندها قالت ســـميّة: أه كم نحـــن بحاجة إلى العـــم «أفيد ىوت»

ســأل ســامي : ومن يكون «أفيد بوت»؟

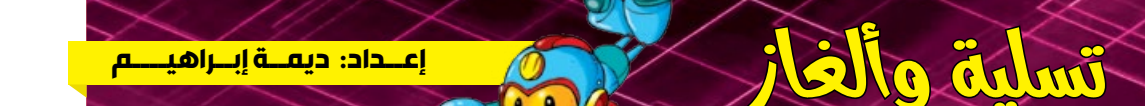

## حبال األرقام

1

5

3

4 6

2

الجمعية العلمية السورية للمعلوماتية اللجنة الادارية بدمشق مركز التدريب والتأهيل

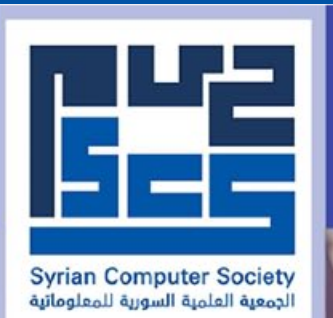

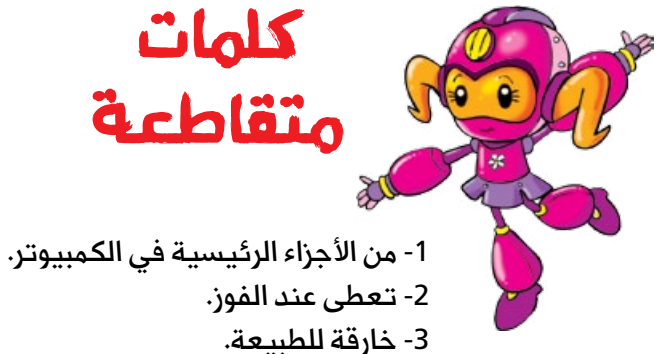

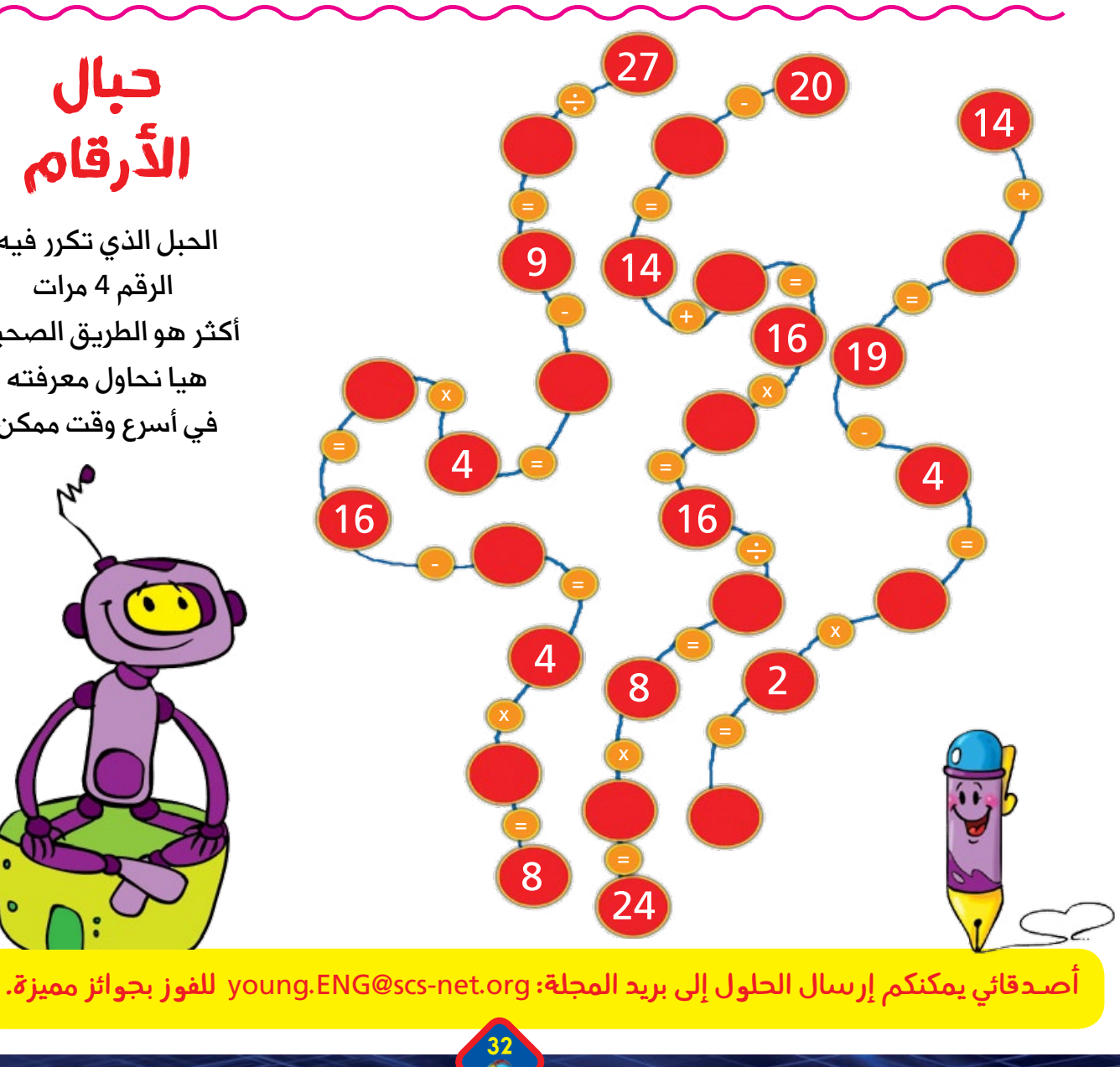

- -٤ بمعنى قبيح.
- -٥ يعطى من دون مقابل.

-٦ آلة وترية موسيقية.

الحبل الذي تكرر فيه الرقم 4 مرات أكثر هو الطريق الصحيح هيا نحاول معرفته في أسرع وقت ممكن

 $\Theta$ 

برنامج الدورة مصمم لتعليم الأطفال مهارات علمية وعملية مميزة من خلال الدخول إلى عالم الروبوتات وتعلم البرمجة الرسومية والتعرف على العناصر الأساسية المستخدمة في الدارات الإلكترونية وتعلم طريقة توصيل الدارات بأسلوب بسيط وشيق وممتع.

**ARDUINO ROBOTIC** تتيح هذه الدورة التعلم على الروبوتيك باستخدام متحكم الأردوينو من 11 إلى 17 سنة

**ARDUINO OO** 

للتسجيل: برامكة، خلف كلية الفنون الجميلة الجمعية العلمية السورية للمعلوماتية للاستفسار: 011-2150689

4

16

**المهندس العدد 22 - كانون األول 2020 وكانون الثاني 2021**

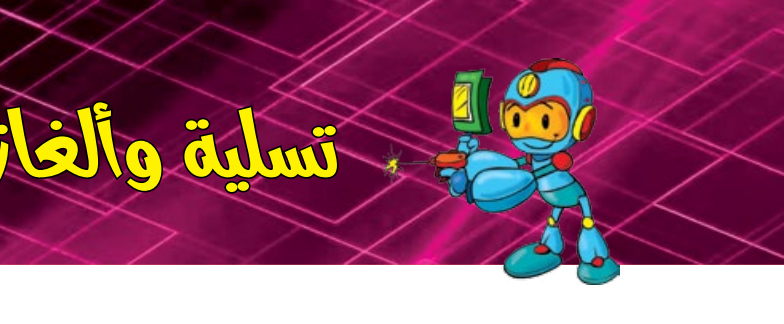

## **تعليـــم البــرمجــة لألطفـال واليافعين**

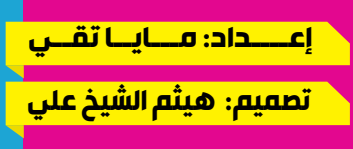

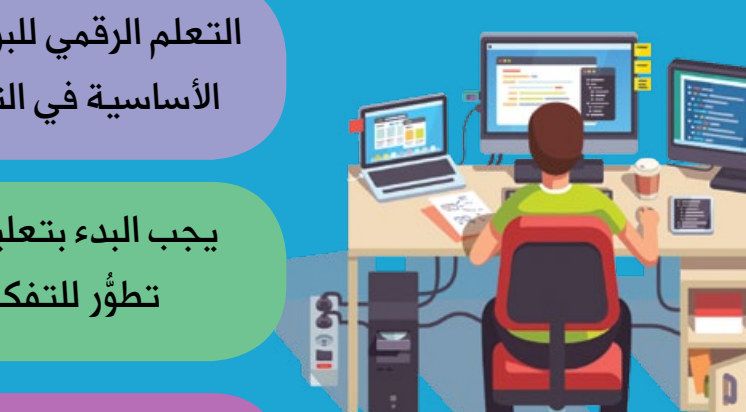

التعلم الرقمي للبرمجة أصبح في المرتبة الرابعة من العلوم الأساسية في التعليم بعد اللغات والرياضيات والعلوم.

يجب البدء بتعليم البرمجة في عمرٍ مبكّرٍ لتحقيق أفضل ֧֖֧֦֧֖֖֚֚֚֚֚֚֝֝<br>֧֖֖֖֦ׅ֖֧֦֧֚֚֚֚֚֚֚֚֚֚֚֚֚֚֚֚֚֚֚֚֚֝֡֡֡֟֓֡֬֘֩֓֡֬ تطوُّر للتفكير الحسابي والمنطقي لدى الطفل.

من المتوقع أن تحفل السنوات القليلة القادمة بما يزيد عن مليون ونصف المليون وظيفة تتعلق بمجاالت STEM ولغات البرمجة.

## **الفوائد**

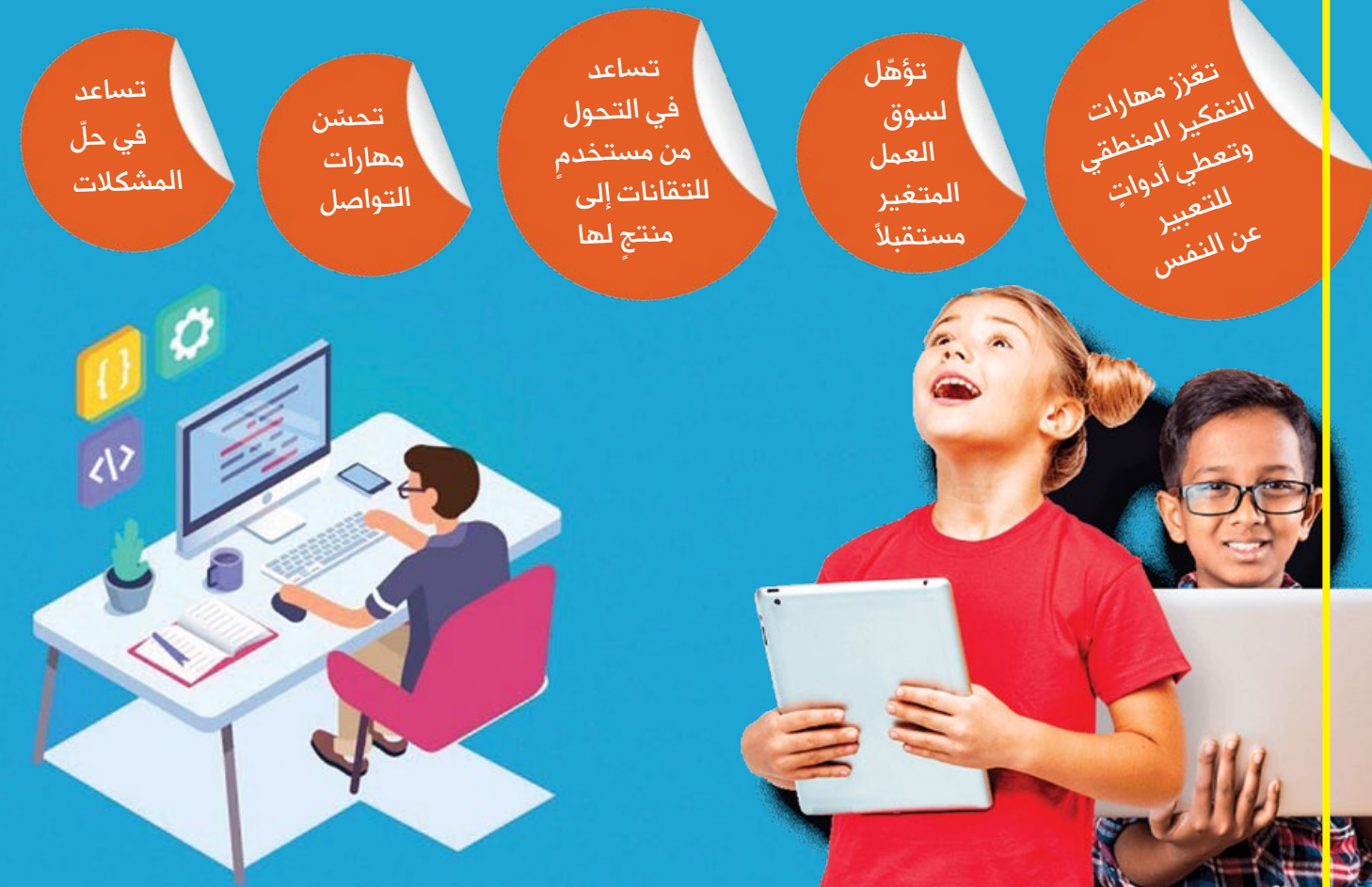